ПЯТАЯ КАЛОНКА

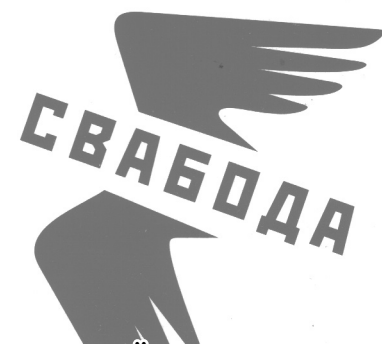

## ЖЫЦЦЁ БЕЗ СТРАХУ

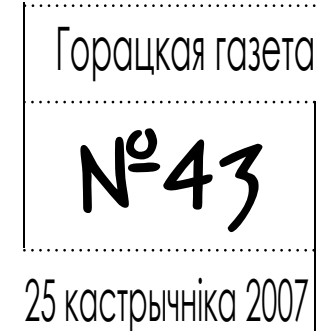

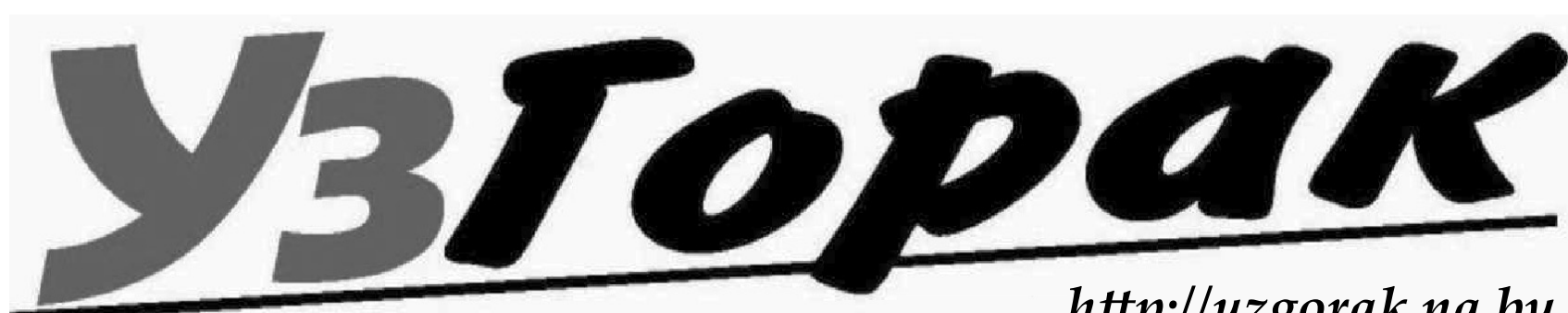

стр. 4

# Голосуем

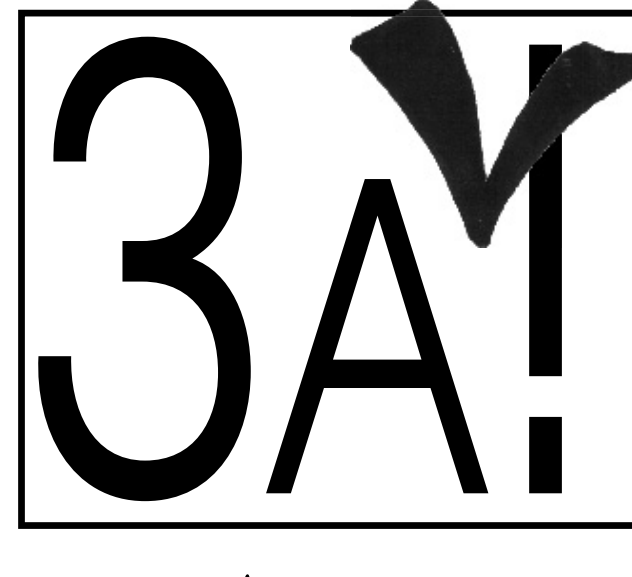

Мнение экономиста

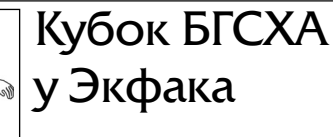

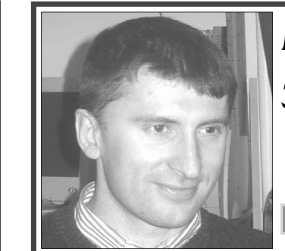

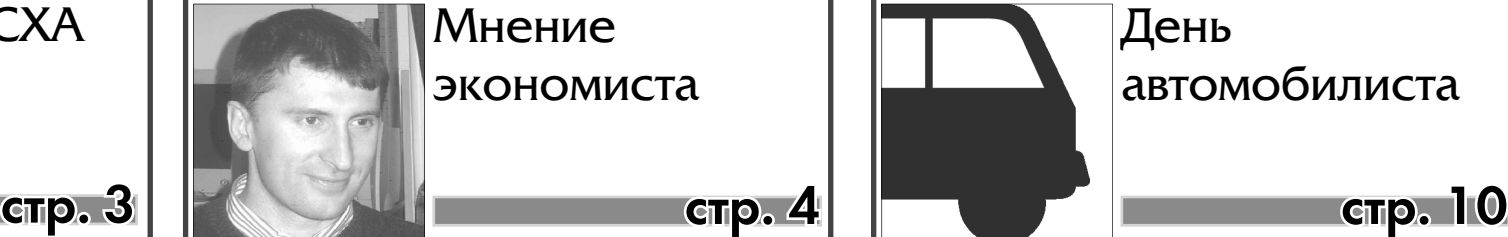

автомобилиста

## *hĴ p://uzgorak.na.by*

# **МЫ ОТКРЫЛИСЬ!** Добро пожаловать на сайт газеты "УзГорак": http://uzgorak.na.by

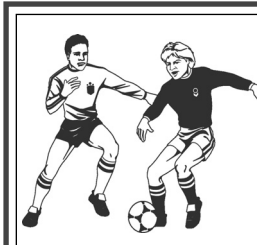

Некалькі месяцаў таму Рух "За **свабоду" абвясьціў конкурс вабоду" на лепшае вызначэньне сэнсу слова "Свабода". І вось кампетэнтным журы ў складзе Міхала Анемпадыстава, Ўладзіміра Арлова, Касі Камоцкай, Севярына Квяткоўскага, Аляксандра Мілінкевіча, з улікам вынікаў "народнага галасавання", якое адбывалася на масавых акцыях Руху "За Свабоду" у жніўні-кастрычніку 2007, вызначаныя пераможцы конкурсу "Свабода – гэта…". Яны будуць узнагароджаныя каштоўнымі падарункамі, галоўны сярод якіх – унікальныя наборы маек з лагатыпам Руху і пераможнымі вызначэннямі Свабоды.**

Сярод больш за 200 вызначэнняў, дасланых на конкурс, найбольшыя сімпатыі ў актывістаў Руху і журы выклікалі наступныя:

1. Свабода – гэта жыццё без страху (Віталь Вінаградаў)

2. Свабода – гэта магчымасць выбару (Вячаслаў Свізуноў)

3. Свабода – гэта найвялікшы дар

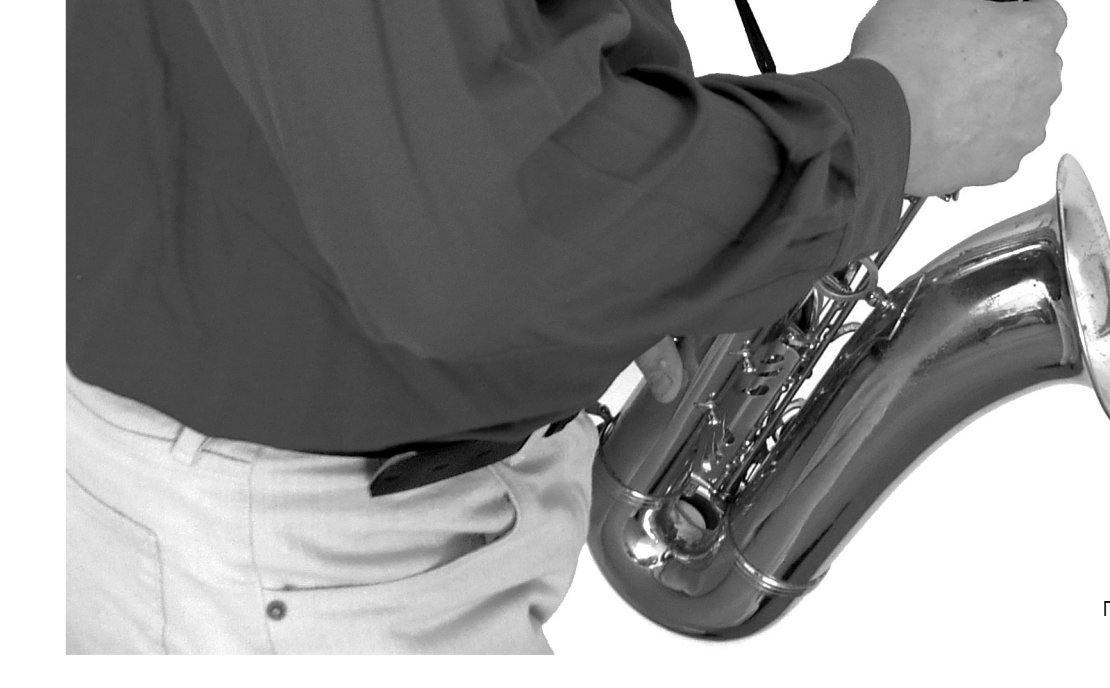

Божы, які даецца нам разам з жыццём (Ігар Губарэвіч)

4-8. Свабода – гэта магчымасць выказваць свае думкі не толькі на кухні (Раіса Жмачынская)

Свабода – гэта позірк у вочы, а не знізу ўверх (Галіна Якавіцкая)

Свабода – вораг маразму (yetiby@ gmail.com)

Свабода – гэта рэальна (Віталь Вінаградаў)

Свабода – гэта магчымасць быць пачутым (Арына Лісецкая)

9-10. Свабода – гэта мая мова (Вадзім Анчураў)

Свабода – гэта Ўсё! (jauhien.p@gmail. com)

Арганізатары выказваюць шчырую падзяку ўсім удзельнікам конкурсу і віншуюць пераможцаў!

тиваль-конкурс творчества "Мастер-Шоу. Осень 2007" проходит в течение октября-ноября 2007г. в пять туров. Его особенностью является то, что в нем могут принять участие абсолютно все желающие независимо от возраста и пола.

В рамках фестиваля можно демонстрировать номера в любых жанрах искусства и творчества. По итогам проекта для дальнейшего их продюсирования будут приглашены группы и исполнители, которые сумеют набрать наибольшее количество голосов. Оценкой выступления участников занимается специальный Совет экспертов, а также зрители и телезрители. В составе Совета - Элеонора Езерская - теле-радиоведущая.

# Всежанровый всевозрастной фес-**Якубовича!**

Людмила Мельникова - тележурналист, доцент кафедры телевидения и радиовещания факультета журналистики БГУ. Лауреат многих телевизионных премий, международных конкурсов на лучшие телевизионные проекты. Аександр Евсейчик - независимый композитор и музыкальный продюсер. Всего запланировано пять туров. Обладатель Гран-при получает в подарок тиражирование своего персонального диска. 20 октября во Дворце культуры Минского тракторного завода состоялся второй тур фестиваля-конкурса. В концерте принимали участие 19 исполнителей. По итогам голосования зрителей и Совета экспертов были отобраны лучшие исполнители для участия в третьем туре фестиваля. Среди них – наш земляк, известный горецкий музыкант Владимир Якубович.

*Продолжение на стр. 3*

# 2 *25 кастрычніка 2007, №43* ПАЛІТЫКА Кожны выбірае па-свойму Пятая Колонка

Як жа шмат залежыць ад правільнага зробленага выбару! Выбіраюць усе, выбіраюць усё, але адны бачаць толькі сёняшні дзень, другія гладзяць далей. Адны лічаць за лепшае трымацца за тое што маюць на сёння, і каб ні ў якім разе не страціць: пасаду, працу, службовае становішча. Другія думаюць пра будучыню сваіх дзяцей і ўнукаў, бо разумеюць што іхні лёс залежыць ад дзяржаўнага ладу, ад таго як будзе дзяржава захоўваць іхнія правы. Канешне калі казаць пра будучыню ўнукаў, то нашы дзяржаўныя дзеячы аб сваіх клапоцяцца, хаця б таму што маюць магчымасць даць добрую адукацыю, шмат хто - і за мяжой.

Ну а які лёс чакае нас з вамі, нашых дзяцей, унукаў? Давайце паразважаем, бо гэта толькі на першы погляд галоўным з'яўлаецца добры харч і вопратка. Гэта важна, але не галоўнае. Добры харч і цёплы хлеў задаволіць і парсючка. Чалавек жа яшчэ і думае. І хаця б сам сабе задае пытанні: чаму, калі ты ў такой добрай дзяжаве жывеш, дарэчы, жывеш у параўнанні з іншымі краінамі вельмі мала? Чаму ад такога добрага жыцця нас усё меней і меней? Чаму у самай дэмакратычнай краіне забараняюць ня толькі свабоду слова, свабоду шэсцяў, але навогул - проста хадзіць па сваёй зямлі там, дзе хачу.

Я асабліва вырашыў наведаць пад Воршай месца нашай вайсковай славы на Крапіўне, дзе нашы славутыя продкі 8 вераня 1514 года ушчэнт разбілі захопнікаў. Хацеў, каб і ўнучка ведала гісторыю айчыны, каб паслухала сучасных паэтаў, бардаў, хацеў паглядзець рыцарскі турнір. Але нічога не атрымалася, аказваецца знайшлі міну, ачапілі поле славы васкоўцамі, а на дарогах выставілі шмат міліцыянтаў - каб не было сумна, дык было б вельмі смешна. Завезлі нас у гарадзкі аддзел, перапісалі, пратрымалі тры гдзіны. Пытаюся за што? Адказ – маем права! Так то яно так, але ж трэба маць яшчэ і маральнае права, дый папрасіць прабачэння за бязглуздзіцу. Выходзіць што злодзеяў няма каму лавіць. Ці думалі мы што нас чакае такі, лёс калі 27 ліпеня 1991 года абвяшчалі незалежнасць рэспублікі? Ці думалі мы усе калі слухалі па тэлівізіі і радыё, тады яшчэ дэпутата А. Лукашэнку (Які крыў на чым свет стаіць усю уладу), што калі ён прыйдзе да улады, то ўсе гэта кане ў лету, што затанеццца свабода слова толькі для аднаго чалавека. Што з намі стала?

Збіраю подпісы па вылучэнні у абласныя дэпутаты, прабачце, за сябе. Шмат хто адмовіўся і не толькі таму што я такі ўжо дрэнны, (урэшце - не галасуй), проста баяцца - так і казалі. Гэта наш выбар. З самага верху чуваць заклікі да барацьбы з карупцыяй, прыводзяць прыклады пакарання за яе. Але ці можна сапраўды весці барацьбу з карупцыяй, калі нідзе у нашых СМІ не ма крытыкі у адрас вышэйшага чынавенства. Вы чыталі шаноўныя ў "Савецкай вёсцы" Крытыку па выканкамаўцаў? Але ж гэта наша газета, бо яна выдаецца за нашы падаткі. Чыноўнік павінен адчуваць кантроль грамадзкасці. Трактарыст,

> - Адсутнасць пяцідзеннага навучання(пяціднеўкі). Я вучуся на трэцім курсе, а пяціднеўкі ўсе няма. Тыя студэнты, якія зараз вучацца на пятым курсе ўжо чатыры гады ездзяць дамой па пятніцах. Крыўдна. А што рабіць, калі ты жывеш за 300 км ад Горак? Адзін раз у тры месяцы прыходзіцца пабыць са сваей сям`ей разам. І то, толькі на два дні.

даярка не будуць карупцяынерамі. Колькі разоў мне заяўлялі дактары, настаўнікі: я джяржслужачы і нічога не падпішу, бо ёсць кантракт. Гэта так, а мне па-першае, служба дзяржаве і служба адной асобе, гэта, як кажуць у Адэсе рэчы розныя, па другое - гэта быў наш выбар, заставацца сляпымі, глухімі, нямымі. Зараз дзяржава хавае ад грамадзкасці сапраўднае становішча, па чарнобыльскім праблемам. Інакш чаму не дазволена друкаваць артыкулы І. Нікітчанкі на гэту тэму. Ня ведаю як паўплываюць на здароўе людзей лядовыя палацы, а з тым, што недастатковае абследванне хаця б дзяцей, не дабавіць ім здароўя, ўсе вы пагадзіцеся. Гэта вельмі сур'ёзная праблема для нас усіх, трэба біць ва ўсе званы. А каму біць?

У нармальных краінах ёсць улады, ёсць апаненты улады, што есьць нармальна. Могуць памыляцца, і тады іх трэба ставіць на месца. У нас жа ёсць улада і ворагі ўлады. Гэта ненармальна. Мы ня ворагі - ў нас адна краіна, нам жыць у ёй. Давайце ставіць праблемы на абмеркаванне, весці спрэчкі адкрыта і цывілізавана, хай людзі слухаюць і робяць свой выбар. Я шмат гадоў працаваў кіраўніком саўгаса, а затым калгаса, і бывала так, што просты чалавек даваў параду такую, што ні я, ні хто са спецыялістаў ня мог да гэтага датумкаць. Так што мы ня дурані. Трэба толькі даць нам мажлівасць зрабіць свой выбар.

<u>Мікалай Юркоў</u>

## ГАИ

За минувшую неделю в районе зарегистрировано 148 нарушений ПДД. Больше всех «пострадали» пешеходы, гуляющие по проезжей части в темное время без фликеров. Таковых набралось 116. Пятеро водителей были нетрезвыми за рулем. Четырнадцать раз была превышена скорость.

Произошло два небольших ДТП без пострадавших.

## АВТОПРОИСШЕСТВИЯ

А вот на текущей неделе ситуация на дорогах из относительно спокойной переросла в очень непростую. В среду утром, когда еще было темно, на ул.Сурганова (Слобода) студент БГСХА, управляя автомобилем «Форд-Орион», сбил вышедшего за водой пенсионера. От полученных травм мужчина скончался в больнице.

Как объясняет водитель, его в тот момент ослепила встречная машина и пешехода он не заметил.

Днем в ту же среду возле стоматологической поликлиники автомобилем «Опель», за рулем которого находился житель нашего города, была сбита женщина, находившаяся в нетрезвом состоянии. По сведениям сотрудников ГАИ вины водителя в наезде нет, а пострадавшая получила незначительные травмы.

Утром в четверг, когда номер уже был подготовлен к печати, пришло сообщение об угоне.

Между 7 и 8 часами утра от дома №38 по ул.Вокзальной был похищен «Фольксваген-Пассат-В5», гос № 09-91 АИ-6. Если Вы располагаете какими-либо сведениями об этой машине, или обстоятельствах ее угона, то убедительная просьба сообщить об этом в милицию.

#### Соб.инф.

## ЯКАЯ, ПА-ВАШЫМ МЕРКАВАННІ, ГАЛОЎНАЯ ПРАБЛЕМА ПА АРГАНІЗАЦЫІ НАВУЧА ЛЬНАГА ПРАЦЭСУ У БДСГА?

#### **Ігар, студэнт аграэкалагічнага факультэта:**

#### **Зміцер, студэнт аграэка:**

-Я студэнт 5-га курса, мне на ўсе зараз напляваць. Хутчэй бы паехаць па размеркаванню ў калгас, далёка і надоўга ад цывілізацыі. Туды, дзе яшчэ не падключылі святло і газ, увогуле, у першабытнасць.

#### **Юрась:**

-Абяцалі, што шасцідзенка будзе накіравана на "разгрузку" студэнтаў, каб вучыцца ня болей

#### за 3 пары ў дзень. А атрымалася наадварот. **Мікола, студэнт 2-га курса:**

-Выкладчыкам часцяком не падабаецца, калі я пачынаю размаўляць на беларускай мове на

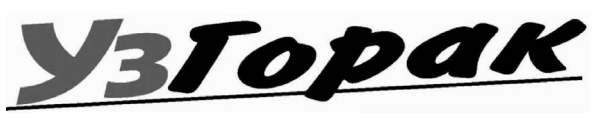

занятках.

#### **Вольга, студэнтка 3-га курса:**

-Кожны дзень па 2-3 пары, і ў суботу таксама вучымся. Магчыма, трэба было б заняткі размеркаваць па іншым дням, як гэта была ў мінулым годзе.

#### **Аксана, стараста групы:**

-Зараз зноў увялі "шасцідзенку". Проста жах. **Кацярына**:

-Калі ўжо пакідаць "шасцідзенку", тады на суботу выставіць адну пару. Зараз па суботам у нас тры пары, дзве з - іх экзаменацыйныя прадметы.

#### **Наталля, студэнтка аграэка:**

-Мне не падабаецца тое, што зноў увялі шасты дзень вучобы. Немагчыма з-за гэтага паехаць дадому тым студэнтам, каторыя жывуць далека ад Горак. Знайдуцца тыя, хто захочуць паехаць - і усе роўна прапусцяць суботнія заняткі.

#### Цікавіўся Кастусь Аршыцкі

**Беларускі прэзыдэнт дасылае ў Ізраіль свайго прадстаўніка, каб улагодзіць сытуацыю ў** 

**сувязі з выказваньнямі, якія ўспрынялі як антысэміцкія, піша сёньня ізраільская газэта "Jerusalem Post". Як паведаміў выданьню ў сераду амбасадар Беларусі ў Ізраілі Ігар Ляшчэня, Павал Якубовіч, галоўны рэдактар прэзыдэнцкай газэты "Советская Белоруссия" сустрэнецца з прадстаўнікамі Міністэрства замежных справаў Ізраілю і журналістамі.**

Павал Якубовыч -- габрэй паводле нацыянальнасьці, яго лічаць набліжанай да прэзыдэнта асобай, піша "Jerusalem Post".

Газэта нагадвае пра выказваньні Аляксандра Лукашэнкі на прэсавай канфэрэнцыі для расейскіх журналістаў. "Калі вы былі ў Бабруйску, вы ба-

чылі, у якім стане горад. У яго страшна было зайсьці! Сьвінушнік быў! Гэта ў асноўным быў габрэйскі горад. Ну, вы ведаеце, як габрэі ставяцца да месца, дзе яны жывуць. Паглядзіце ў Ізраілі…".

Міністар замежных справаў Ізраілю Цыпі Ліўні скрытыкавала выказваньні Аляксандра Лукашэнкі. Яна заявіла, што "роля кіраўнікоў дзяржаваў змагацца з антысэмітызмам, дзе б ён толькі ні ўздымаў сваю агідную галаву, ва ўсім сьвеце, а не заахвочваць яго! Антысэмітызм — гэта найперш індыкатар грамадзтва, у якім ён узьнікае, і яго кіраўнікоў".

Прэсавы сакратар беларускай амбасады ў Ізраіле Сяргей Рычэнка сказаў, што частка камэнтароў Аляк-

сандра Лукашэнкі была недакладна перакладзеная, піша "Jerusalem Post".

> Амбасадар Ігар Ляшчэня, які працаваў раней памочнікам прэзыдэнта, гаварыў пра тое, што Аляксандар Лукашэнка "добра ставіцца да габрэйскага народу". Газэта цытуе беларускага амбасадара, які сьцьвярджае, што ў часе прыватных сустрэчаў Аляксандар Лукашэнка ніколі не выяўляў анытсэмітызму.

Беларускі амбасадар спадзяецца, што візыт пасланьніка прэзыдэнта адкрые новы этап у стасунках паміж Ізраілем і Беларусьсю. Выданьне таксама паведамляе пра сустрэчу амбасадара Ляшчэні з новым намесьнікам кіраўніка дэпартамэнту Ўсходняй Эўропы і Эўразіі МЗС Ізраілю Піні Авіві, падчас якой абмяркоўваўся візыт Паўла Якубовіча ў Ізраіль. Піні

Авіві заявіў, што Ізраіль прыме прэзыдэнцкага пасланьніка і тое, што ён хоча данесьці, піша "Jerusalem Post"

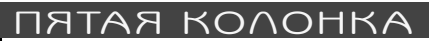

Галоўны рэдактар газэты Адміністрацыі прэзыдэнта "Советская Белоруссия" Павал Якубовіч не стаў адказваць на пытаньне Радыё Свабода наконт ягонага візыту ў Ізраіль.

#### Радыё Свабода

#### **АД РАДАКЦЫІ.**

Абмяркоўваючы гэтую гучную тэму, адзін з горацкіх актывістаў выказаў меркаваньне, што выказваньні, якія дазволіў сабе Аляксандар Лукашэнка, прагучалі невыпадкова. Па яго думках, беларускі кіраўнік пайшоў на пагаршэньне адносінаў з Ізраілем, каб узмацніць свае сяброўскія адносіны з "сябрам" Ахмадзініджадам – прэзідэнтам Ірана, заклятага ворага Ізаріля.

# Пасланьнік ляціць у Ізраіль

**Кіраўніцтва гродзенскай філіі руху "За Свабоду" звяртаецца да прэзідэнта Венесуэлы Уга Чавеса з заклікам быць асцярожным, прымаючы прапановы беларускага Міністэрства архітэктуры і будаўніцтва па рэстаўрацыі гістарычнага цэнтра сталіцы Венесуэлы Каракасу.**

Нагадаем, днямі дзяржаўнае інфармацыйнае агенцтва БелТА паведаміла пра дамоўленасць паміж Венесуэлай і Беларуссю пра ўдзел беларускіх рэстаўратараў у аднаўленні гістарычнага цэнтра Каракасу. "Гродзенскі рух "За Свабоду" занепакоены лёсам гістарычнай часткі Каракасу, гэтай жамчужыны Лацінскай Амерыкі. Занепакоены таму,

што мы, гродзенцы, у сваім родным горадзе пабачылі вынікі гэтак званай рэканструкцыі. За апошнія гады "спецыялісты" метадычна і цынічна зруйнавалі гістарычны цэнтр старажытнай Гародні, якая са стратамі перажыла некалькі стагоддзяў расійскай акупацыі, амаль 50 год Савецкага Саюзу, Першую і Другую сусветныя войны", - гаворыцца ў заяве.

Кіраўнікі гродзенскага руху "За Свабоду" нагадваюць Уга Чавесу, што нягледзячы на ахвярную кампанію па ратаванні Гродна ўладам ўсё ж удалося зруйнаваць частку гістарычнай забудовы горада. Акрамя ліста да прэзідэнта Венесуэлы, гродзенцы маю намер накіраваць у мэрыю Каракасу збор фота гістарычнага цэнтра Гродна перад і пасля гэтак званай рэканструкцыі.

"Мы можам падзяліцца з каракасцамі сваім досведам змагання з вандаламі ад бюракратыі. Каракас, не паўтары памылак Гродна!", - заклікае гродзенскі рух "За Свабоду".

Каментуючы Рацыі гэтую ініцыятыву, адзін з актывістаў кампаніі па ратаванні Гродна Павел Мажэйка заявіў: " Мы разлічваем на сумленне прэзідэнта Уга Чавеса, на тое, што сапраўдны патрыёт сваёй краіны не дапусціць знішчэння гістарычных каштоўнасцей. Гэтак беларускія спяцы дабяруцца і да возера Ціцікака ў суседнім Перу!"

Радыё Рацыя

# РУХ "ЗА СВАБОДУ" РАТУЕ КАРАКАС

3

*25 кастрычніка 2007, №43*

## ВОЛЕЙБОЛ

#### *Начало на стр.1*

По его словам, в первом туре просматривались предоставленные претендентами видеозаписи, во втором участники выступали вживую. На концерте, проходившем в столичном ДК МАЗа, Владимир исполнял веселую композицию «О, мой лучший друг».

Просмотрев информацию на официальном сайте конкурса, мы выяснили, что по оценкам участников жюри Якубович находится в золотой середине, набрав +2 балла (у лидеров – по +5, но есть и такие, у кого по -2). А вот среди тех, кто голосует при помощи Интернета, Володя занимает 4-ю позицию (см. таблицу по состоянию

□ РАДМИЛА Ь∪.

## Эдуард Брокарев РАДМИЛА БОНДАРЬ (г. Ганцевичи) 371 (14.3%) ВИОЛЕТТА ЮШКЕВИЧ (г. Бобруйск) 362 (14.0%) ЮЛИЯ ИВАНОВА (п.г.т. Россоны) 334 (12.9%) ВЛАДИМИР ЯКУБОВИЧ (г. Горки) 206 (8.0%) ЯН РАЗУМЕНКО (г. Речица) 201 (7.8%) МАРИНА КУЗНЕЦОВА (г. Минск) 168 (6.5%) ГРУППА РЕТРОСТАР (г. Лида) 158 (6.1%) ТАТЬЯНА РЕДЖЕПОВА (д.Огаревичи, Ганцевичский р-н) 152 (5.9%) АНДРЕЙ БАЛЬЧУНАС (г. Слоним) 140 (5.4%) АНАСТАСИЯ ВИНЧО (г. Щучин) 122 (4.7%) КАРОЛИНА АСАДЧАЯ (г.п. Октябрьский, Гомельская область) 102 (3.9%) АЛИНА МИГАЛЬ (г. Гомель) 65 (2.5%)  $\overline{\mathbf{C}}$  ВЛАДИМИР ЯКУБОВИЧ (г. Горки, Могилевская область)  $\overline{\mathbf{C}}$  55(2.1%) АНДРЕЙ БАЛЬЧУНАС (г. Слоним, Гродненская область) **10(1.5%) ТЕТТА ИМПКЕВИЧ (г. Бобруйск, Могилевская область)** 39 (1.5%) http://www.master-show.by.ru/osen/internet-golos.htm [ ГАЛИНА ФРОЛОВА (г. Речица) 22 (0.9%)

на утро четверга). Но в редакции уверены, что это результат его излишней скромности. Поэтому – внимание! Голосуем за земляка!

Для этого нужно зайти на сайт www. master-show.by.ru в раздел «голосование» и в рейтинговом интернетголосовании отметиться «галочкой» напротив его фамилии. Временных ограничений здесь пока не существует, однако и повторно голосовать с одного компьютера программа не позволяет даже после перезагрузки. Поэтому, уважаемые пользователи, если вы захотите поддержать нашего музыканта – то вперед, на сайт.

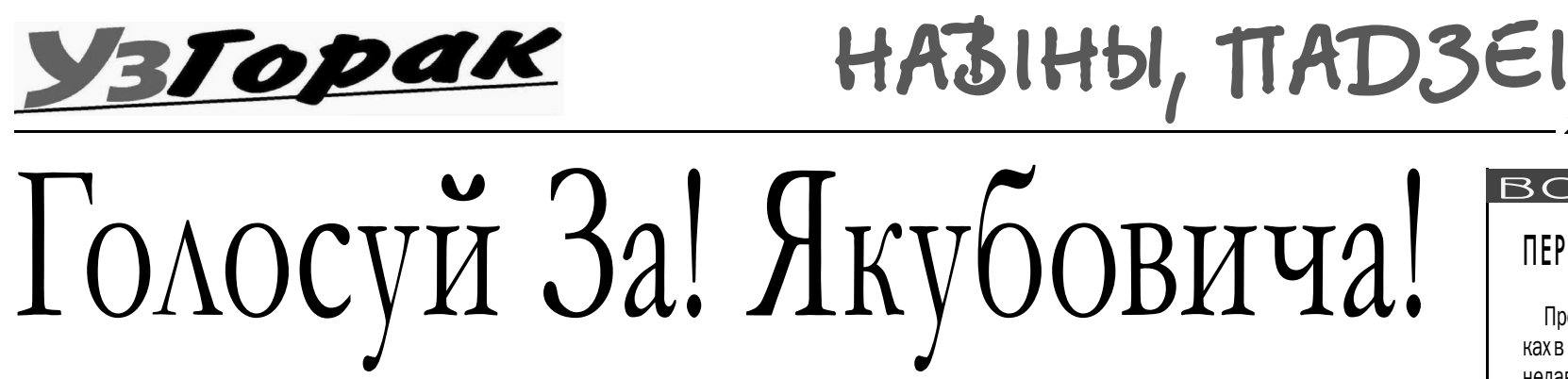

**Футбол. Кубок БГСХА. Финал. Экфак – Земфак – 4:1 (2:1). 24.10. Стадион БГСХА, 600 зрителей. Судья – М.Усов (Зоофак) Продолжительность игры – 2 Х 40 мин. Экфак: Киселевич, Дедков, Хромченко (Волков), Самусевич, Корбовский,Староверов, Жудро, Писанко, Машков, Куртин, Атрошенко. Земфак: Соколов, Хомутовский, Клопотов, Гарапучик, Ковшик, Метлюк, Козлов, Хоняков, Кучерявенко, Новохрост, Кублицкий Голы: 1:0 – Самусевич (21), 2:0 – Самусевич (25), 2:1 - Гарапучик (40), 3:1 – Дедков (51), Корбовский (80).**

Стартовое волнение игроков выразилось в двух неточных подачах угловых. На первых минутах обе команды с углов поля по разу отправили мяч за ворота.

## ГОЛОСОВАНИЕ ЗА УЧАСТНИКОВ ФЕСТИВАЛЯ **ПО СОСТОЯНИЮ НА ЧЕТВЕРГ, 25 ОКТЯБРЯ, 8.30.**

Первая опасная атака получилась у экономистов. Их нападающий вышел один на один c вратарем, но Соколов парировал удар, а неплохое по качеству добивание принял на себя защитник. Последовавшая серия атак на ворота землеустроителей вынудила тех активизироваться, однако ничего чрезвычайного у ворот соперника они не создали. Обмен атаками выявил все же преимущество Экфака, игроки которого постоянно давали работу Соколову. В то же время до Киселевича мяч если и доходил, то в совершенно неопасных ситуациях.

Счет был открыт в момент, когда на поле начало обозначаться преимущество команды Земфака. Экономисты провели

контратаку и после полусвечки с правого фланга (мяч летел в ближнюю девятку) голкипер землеустроителей сыграл «в волейбол», вместо жесткого отбоя пальцами переправив мяч в центр вратарской, где Самусевичу оставалось только подставить голову, что тот и сделал, попав под перекладину. Спустя четыре минуты преимущество Экфака удвоилось. Защитник проигнорировал громкое вратарское «Я!», уведя мяч у своего голкипера из-под носа. Самодеятельность закончилась безграмотным «выносом» через центр, где мяч был подобран соперником, который проскочил двух защитников, «качнул» стража ворот влево и с острого угла низовым ударом поразил цель.

Земфаковцы после этого активизировались, заработали два перспективных штрафных, но один раз с семнадцати метров пробили выше, а затем – в руки Киселевичу. В то же время, даже этот всплеск активности не поколебал впечатления о преимуществе эономистов, которые оказывались победителями в большинстве единоборств, особенно если это касалось борьбы наверху. На последней минуте тайма Земфак провел затяжную атаку, его нападающие заработали штрафной (на этот раз – слева) и Гарапучик после навеса головой пробил впритирку со штангой. Кто видел гол в ворота белорусской сборной от Люксембурга – очень похоже. Вторая половина началась с натиска Земфака. Однако вратарю экономистов несколько раз помогли защитники, однажды – перекладина и еще разок – фарт. На 9-й минуте в штрафной случился момент, очень похожий на фол против форварда соперников, однако судья был неподалеку и посчитал, что нарушения не было.

Гол, как принято говорить, назревал, но в соответствии с футбольными (а

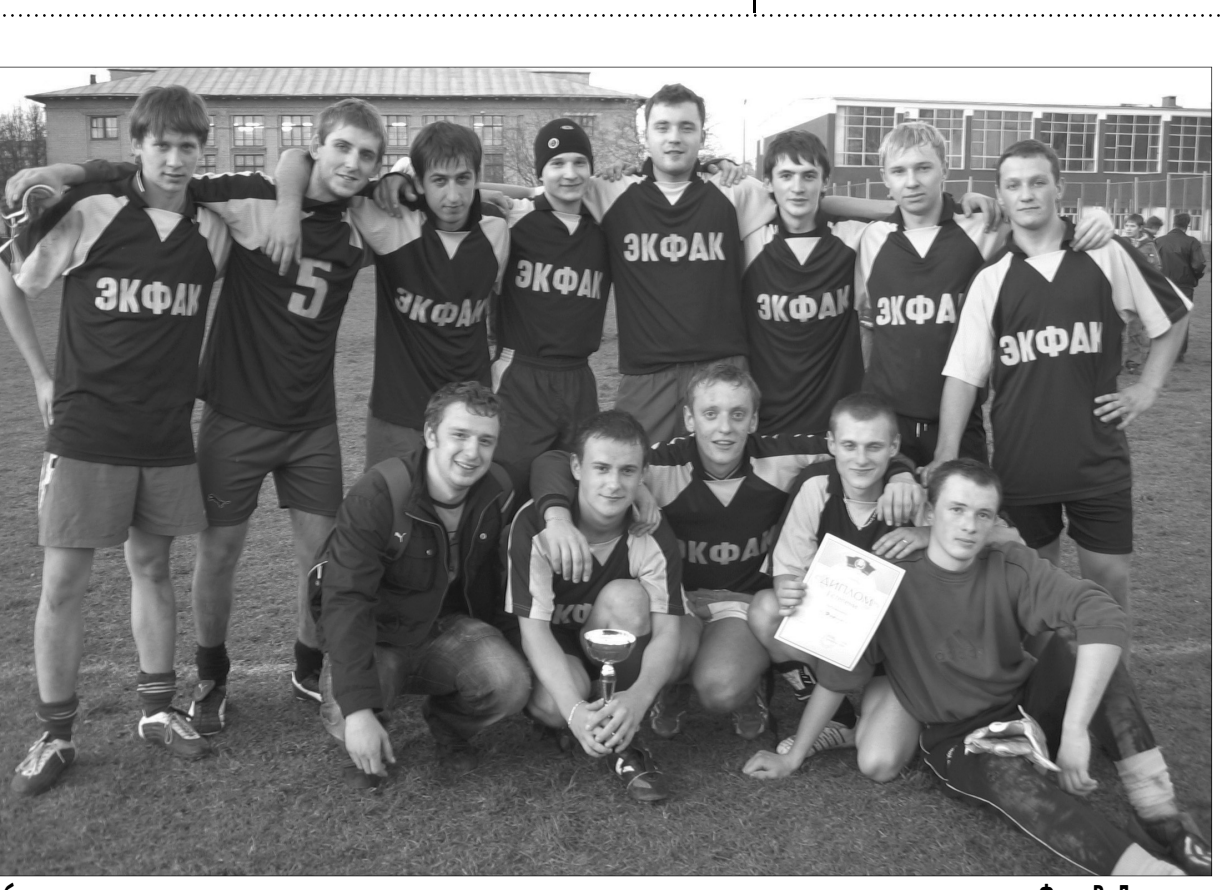

особенно – кубковыми) законами был забит в противоположные ворота. На 11-й минуте первая после перерыва атака экономистов завершилась взятием ворот.

К 25-й минуте игра успокоилась - видно было, что соперники устали. Однако точку в матче поставили все же экфаковцы. Единственный за всю игру умело использованный штрафной принес четвертый гол – мяч попал в дальнюю штангу и отскочил в сетку.

Остается добавить, что Кубок БГСХА сборная Экфака выиграла после пятилетнего перерыва. В последний раз такое случалось в 2002-м году.

#### Иван МОРОЗОВ

Вернулся Кубок на Экфак

## ПЕРВЕНСТВО «БЕЛАРУСБАНКА»

Проведение областных соревнований в Горках в последнее время стало редкостью. Но вот недавно на спортивной базе БГСХА, любезно предоставленной кафедрой физвоспитания и спортивным клубом ВУЗа, проведены финальные соревнования по волейболу среди сотрудников филиалов банков Могилевской области. Организатором турнира выступил спортивный комитет филиала №700 Могилевского областного управления ОАО АСБ «Беларусбанк».

В Горках подготовительную работу провело руководство и профсоюзный комитет филиала №708 «Беларусбанка» (Н.Астапчик, В.Шутов), а заведующий сектором безопасности В.Косяков кроме организационной работы, еще и сам участвовал в играх в составе Горецкой команды.

В финальном турнире принимали участие 5 женских и 7 мужских команд из Могилева и пяти райцентров.

Первыми как среди мужчин, так и среди женщин, стали представители Бобруйского филиала № 703, продемонстрировавшие хорошую подготовку. Команды Горецкого филиала заняли четвертое (женщины) и пятое (мужчины) места.

По окончании соревнований их победители и призеры были награждены грамотами и памятными медалями.

Владимир ПЕТРОВ

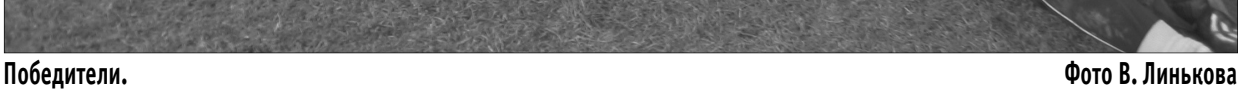

*25 кастрычніка 2007, №43*

ЭКАНОМІКА

Поглад эскеклемисте

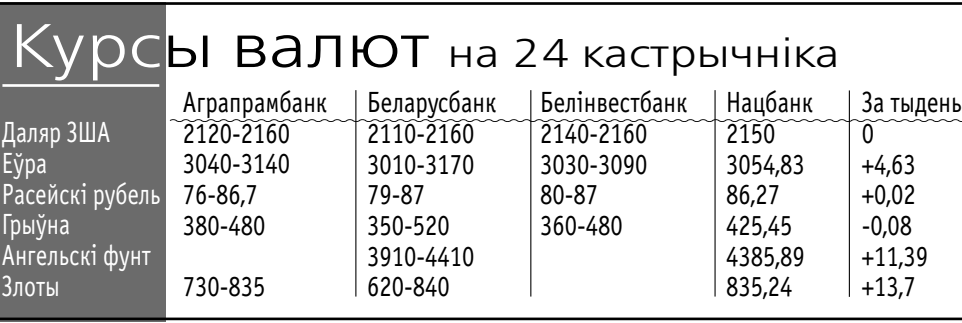

ТРЕБУЮТСЯ НА РАБОТУ

Здесь Вы можете подать бесплатное объявление, поздравление, соболезнование, рекламу и другую информацию в газету «УзГорак»: - Рынок г.Горки ежедневно с 9.30 до 13.30 - Малая Европа с 10.00 до 18.00

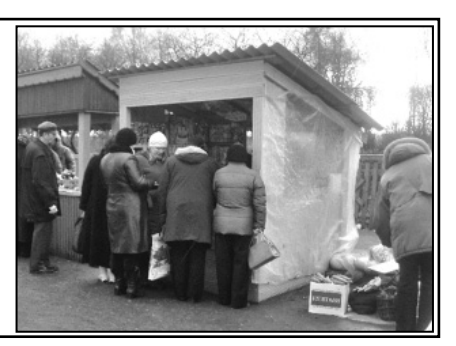

#### ОТДЕЛ ЗАНЯТОСТИ **ПРОВОДИТ КОМПЛЕКТОВАНИЕ ГРУПП ИЗ ЧИСЛА БЕЗРАБОТНЫХ:**

## УКСП ГОРЕЦКОЕ Д.РЕКТА

Рабочие на овощехранилище по переработке и затарке овощей. Расценки за 1т: Картофель – 7000 Морковь – 7000 Свекла – 5000 Лук – 10000

## КАФЕ «ЧЕРЕМУШКИ»

Повар

## КОММУНАЛЬНИК:

Уборщики Придворовых территорий, (ул.Калинина, Вокзальная)

## ОАО СТРОИТЕЛЬ:

Сторожа на строящиеся объекты (р-н Черемушки, Строителей).

## УЧЕБНЫЙ КОМБИНАТ РАЙСЕЛЬХОЗПРОДА:

Мастер производственного обучения (категории ВСД, тракторист)

ОБУЧЕНИЕ В МОГИЛЕВЕ: Оператор ПЭВМ, пекарь, кондитер, повар, станочник д/о станков, слесарь-ремонтник

#### ОБУЧЕНИЕ В ГОРКАХ: Машинист-кочегар котельной,

Тракторист-машинист категории А

Хутка рухаецца час. Бягучы год быў досыць багаты на падзеі ў эканоміцы, таму сумаваць нам не прыходзілася. Можна ўзгадаць і банкаўскую ліхаманку на пачатку года, калі напалоханы падвышэннем коштаў на энерганосбіты з боку Расіі, наш паважаны абывацель пабег забіраць з рахункаў грошы, і шалёны рост цэнаў на жыллё. Былі першыя спробы аб'яднання прадпрымальнікаў дзеля адстойвання ўласных правоў, продаж "Белтрансгазу" і "Велкаму" для пагашэння даўгоў перад Расіяй за той жа газ. Рэзкі рост цэнаў на прадукты харчавання ў апошнія месяцы, і шмат чаго іншага.

Можна меркаваць, што пэўныя значныя падзеі яшчэ наперадзе – нагадаем толькі пра адмену льгот і забарону прадпрымальніцтва ў ранейшым выглядзе. З большага ж карціна бягучага года выглядае наступнай. Ніхто з вышэйшага кіраўніцтва краіны не чакаў, што "халява" калісьці закончыцца. Таму падвышэнне Расіяй коштаў на энерганосбіты, якое паклала канец спектаклю "Газ у абмен на пацалункі", звалілася як снег на галаву і прымусіла нашы "вярхі" сутаргава, неабдумана кідацца ва ўсе бакі ў пошуках выйсця.

<u>Андрэй Юркоў.</u> Т. 8 029 623 61 08

Панацэяй нашаму ўраду падаваўся то Іран, то Венесуэла, то будаўніцтва АЭС, то расейскі крэдыт на паўтара мільярды даляраў.

Грошы, у выніку, пазычыў не "сябар" з Усходу, а "вораг" – Эўразвяз, і на першую палову года іх хапіла. Але жыць не па сродках ва ўмовах неэфектыўнай савецкай эканомікі доўга нельга. Таму, як толькі ў другой палове года пад уплывам сусветнай кан'юнтуры папаўзлі ўгару спажывецкія цэны, назапашанае з пачатку года адмоўнае знешнегандлевае сальда (каля 2 млрд. даляраў) і адсутнасць грошай у прадпрыемстваў на павышэнне заробкаў, рэзка пацягнулі ўніз узровень жыцця.

Урад у гэтай сітуацыі не знайшоў нічога лепшага, чым адкрыта хлусіць нам, паважаныя абывацелі, што інфляцыі амаль няма і заробкі "ў даляравым эквіваленце" растуць. У даляравым можа й растуць. Але хай бы тыя хітруны з уладных калідораў палічылі заробкі ў "хлебным", "мясным", "малочным", ці яшчэ якім эквіваленце. У дадатак да ўсяго – не забудзем пра будучае сксаванне льгот, якое ў сенняшняй правальнай эканамічнай сітуацыі ўдарыць па найменьш забяспечаных і найгорш абароненых людзях найбольш моцна.

Заўважаю, што апошнім часам пачала мяняцца

рэакцыя на афіцыйную прапаганду нават у простага люда. Бо калі раней з тэлеэкранаў і старонак "чэсных" газэт лілі бруд на апазіцыю ды заходніх "крывасмокаў", то ў гэтае шмат хто верыў. Бо ні апазіцыі, а тым больш – заходніх краінаў ніколі не бачыў і бачыць не хацеў, то думалася, што можа яно і праўда.

УзГорак

Але цяпер просты абывацель кожны дзень чуе пра рост дабрабыту, росквіт эканомікі, сацыяльную стабільнасць, і, падлічыўшы апошнюю дробязь у кішэні, са злосцю разумее: "Брахня!". Сказаць, што гэта добра, нельга. Бо чалавек, які зразумеў, што яго столькі гадоў "вадзілі за нос", не адчувае нічога, акрамя роспачы і агрэсіі. А гэта не стваральныя пачуцці. Куды важней разабрацца, навучыцца, як і што рабіць далей, каб хутчэй выбрацца з гэтай бязглуздай пасткі дурасці і абыякавасці. Жадаючых шчыра дапамагчы хапае. Важна толькі захацець слухаць, вучыцца і працаваць. Таму ўсё ў нашых руках, паважаныя абывацелі. Далучайцеся, і разам мы адбудуем наш край.

# Падводзячы першыя вынікі

**У магілёўскіх крамах не стае масла ды маргарыну, выбар цьвёрдых сыроў таксама вельмі сьціплы. У гэтым пераканаўся карэспандэнт "Свабоды", які наведаў цэнтральныя ўнівэрсамы Магілёва.**

У гандлёвай залі ўнівэрсаму прадавачкі прадэманстравалі асартымэнт малочнай прадукцыі, якім яны гандлююць. Дэфіцыт масла й маргарыну зьявіўся прыкладна паўтара месяца таму. Раней пакупніку

прапаноўвалі да пятнаццаці гатункаў масла, цяпер — толькі тры.

Паскардзіліся прадавачкі й на невялікі выбар цьвёрдых сыроў. А вось малака ды сьмятаны ў краме хапае.

Асноўнай прычынай недахопу малочнай прадукцыі прадавачкі лічаць вываз у Расею.

А што гавораць пакупнікі гэтай крамы?

Вось меркаваньне спадарыні, якая штодня заход-

зіць у краму пры канцы працоўнага дня. Цяпер яе не задавальняе выбар малочнай прадукцыі:

"Асартымэнту, які мне хацелася б бачыць, я ў канцы працоўнага дня ня бачу. Масла — можа, месяц таму было найменьняў дзесяць, цяпер добра, калі будзе тры найменьні. Няма сыроў цьвёрдых".

Вось што мяркуюць іншыя пакупнікі. Аднаго найбольш хвалююць цэны на малочныя харчы, а ня іхны асартымэнт:

"Цэны на месцы не стаяць, вядома. Скачуць — не дагнаць. Ясна, хацелася б нейкай стабільнасьці бо-

лей-меней".

Другі, сталага веку спадар, кажа:

"Асартымэнт нармальны. Вось учора малака ўзяў, сьмятанкі ў краме браў, альбо на базары ў нас свабодна прадаюць. Толькі, праўда, падыходзіць трэба ранкам".

У аблвыканкаме пераконваюць, што праблемаў з малочнымі харчамі на Магілёўшчыне няма.

"Ня ведаю, што людзі кажуць на вуліцы. А ў нашыя

крамы мы цяпер даем на 10% больш, чым раней. І пакажыце мне краму, дзе не хапае", — зазначае старшыня абласнога камітэту па сельскай гаспадарцы аблвыканкаму Валеры Ліцьвінаў.

Спадар Ліцьвінаў усё ж неадназначна ацэньвае ўдзел малочных заводаў у экспарце прадукцыі:

"Малочныя заводы атрымліваюць прыстойныя грошы невядома за што. Яны цяпер усё гатовыя вывезьці. Што, гэта іхнае малако? Калі ім сёньня, як гаворыцца, сініца ў рукі трапіла, то гэта ня значыць, што так будзе заўсёды. Заўтра ці пазаўтра рынак зьменіцца. Рынак жа - жывы арганізм. Такога не бывае, каб такі высокі кошт трымаўся". Паводле афіцыйнай інфармацыі, Магілёўскі малочны камбінат "Бабуліна крынка" ад сёлетняга студзеня экспартаваў у Расею 561 тону цьвёрдага сыру. Штомесяц прадпрыемства вывозіць у Расею сорак найменьняў малочнай прадукцыі на паўтары тысячы тон.

Радые Свабода

# Магілёў: у крамах не стае малочных прадуктаў

Паводле Сідорскага, за 9 месяцаў бягучага году малака ў краіне выраблена 3,7 мільёна тон, альбо 104% да ўзроўню мінулага году.

Між тым Сідорскі заявіў, што пры станоўчым зьнешнім сальда таварныя патокі ў краіне практычна ніяк не рэгулююцца. "Усе кінуліся рабіць сыры, бо гэта выгадна. Але перапрацоўка ад гэтага загружаная толькі на 56%".

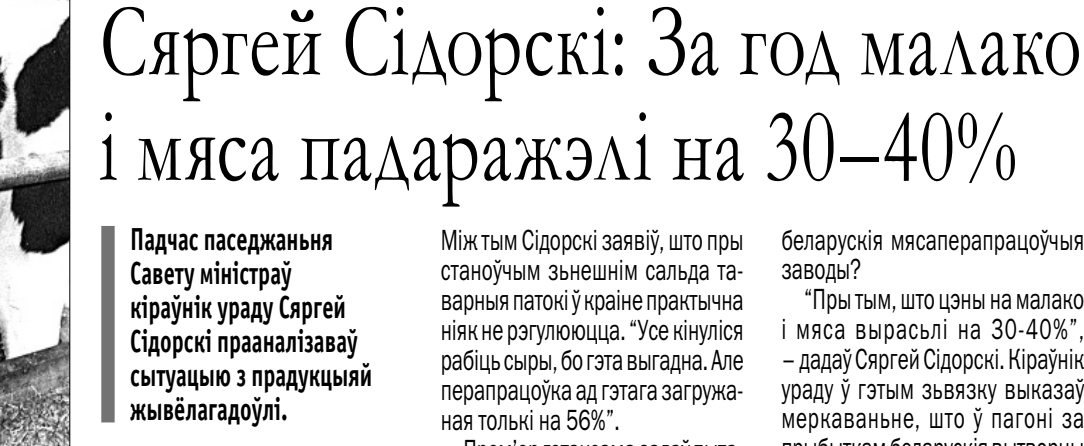

Прем'ер гэтаксама задаў пытаньне: чаму пры росьце пагалоўя (буйной рагатай жывёлы амаль на 50 тысяч галоў і сьвіней на 4 тысячы галоў) мяса не трапляе на

беларускія мясаперапрацоўчыя заводы?

"Пры тым, што цэны на малако і мяса вырасьлі на 30-40%", – дадаў Сяргей Сідорскі. Кіраўнік ураду ў гэтым зьвязку выказаў меркаваньне, што ў пагоні за прыбыткам беларускія вытворцы пачалі актыўна экспартаваць харчовую сыравіну на перапрацоўку ў Расею.

Радые Свабода

## А КАК У НАС?

Ничего сенсационного поход по горецким магазинам не принес. И в райповских «Гастрономах», и в частных продовольственных магазинах ни продавцы, ни покупатели нареканий по поводу ассортимента не высказали. К примеру, в отделе «Перекрестка», расположенном на первом этаже «Малой Европы», твердых сыров было более десятка сортов. Сливочного масла – два сорта, оба – горецкого производства, но и здесь проблем покупатели не видели, в один голос утверждая, что его можно есть без

опаски, а вот привозные «самые настоящие» сорта зачастую маслом назвать трудно. Тем не менее, мы продолжим следить за темой и если у вас, уважаемые читатели, появятся вопросы к обеспечению продуктами, сообщайте об этом нам.

<u>Иван МОРОЗОВ</u>

# УзГорак

# ДОШКА АБ 'ЯЎ

## **БЕСПЛАТНЫЕ ЧАСТНЫЕ ОБЪЯВЛЕНИЯ В ГАЗЕТУ "УЗГОРАК" ПРИНИМАЮТСЯ В ПУНКТАХ ПРОДАЖИ И У РАСПРОСТРАНИТЕЛЕЙ. РЫНОК "МАЛАЯ ЕВРОПА", 1-Й ЭТАЖ, МЕСТО 101 (ВТ-ПТ: 10.00-18.00, СБ, ВС: 10.00-16.00) ГОРОДСКОЙ РЫНОК, ЕЖЕДНЕВНО С 8.30-13.30.**

## **ПРОДАЮ**

**Жилье, недвижимость 2 к.кв. Т. 741 54 71 2к. кв. 20000у.е. Т. 5 20 56 2к. неприват. кв. Академия, или сдам за 80 у.е. Т. 642 31 53 3 к. кв. по ул. Суворова. Т. 5 33 91 3к кв. Дзержинского-2. Т. 5 39 61, 247 71 86 3к. кв. с евроремонтом. Т. 681 75 35 3к. кв., варианты. Т. 607 53 97 3к.кв. Академия. Старый дом. Можно под производство. Т. 5 89 58 Дер.дом по ул.Калинина, ХП, баня, 10 соток участок. Т. 5 11 77, 246 01 01 Деревянный дом, Заслонова-52. Тел. 5 84 85 Дом 90% готовности, цена договорная. Т. 5 40 70 Дом в д.Малые Шарипы, Есенина-10 с хозпостройками. Т. 5 38 69, 840 38 78 Дом в д.Тимоховка с ХП. Брикет 8т. Т.4 81 46 Дом в стадии строительства+материалы, ул.Скорины,4. Т.5 28 07, 627 56 00 Дом кирпичный по ул.Дзержинского, 79. Т. 5 79 14 Дом с мебелью в д.Попковка, хозпостройки, уч. 0,8га. Т.47 7 94 Дом с ХП д.Лебедево. Т. 3 63 59 Дом с хп Т. 5 95 49 Дом, Слобода. Т. 5 46 45 Дом. Т. 5 98 61, 246 36 85 З-к кв. в центре. 70 м2. Т. 240 60 43 Зк кв. на Строителей. Т. 5 08 50 Кирпичный дом. Железнодорожная, 11. Т. 5 43 15 Полдома с документами в центре по ул.Социалистической. Гараж, летняя кухня, ХП. Участок 10 соток. Тел. 5 96 81, 542 38 08 Сад-огород 7 соток в р-не Аэропорта с домиком. Т. 5 73 20 после 19.00.**

#### **Авто, мото**

**Ауди-100 СУ 2,3 г/б, э/з, э/ст. подъем, сигн. л/д. Т. 029 653 82 71 ВАЗ 21011 на ЗЧ. Т. 745 27 47 ВАЗ 21011, 81г.в. цена дог. Т. 3 66 96 ГАЗ 2410, отл. Сост. АКБ, защита обработанная, Т. 5 40 15, 241 33 83**

**ИЖ –комби 84г.в. на ходу, либо на ЗЧ. Т. 5 79 88, 610 09 17 Коленвал с шатуном от минского мотоцикла. 50 тыс. Т. 916 77 59 М/автобус Фольксваген ЛТ 35 15 мест. 5500у.е. Т. в Орше 239 871, 355 63 41 Мазда 323F, 1997 г.в. недавно в РБ, 1,5і, ДОНС, 5100у.е (торг) Т. 029 676 22 41 Мазда – 62620 Д, серебристый металлик, э/п, ц/з, 87 г. 2200. Т. 8 029 544 48 53 Мот. Минск. 180000 руб. Т. 5 34 15 Мотоблок. Т. 5 75 06 Мотоцикл Ява 350, хор. сост. Страховка, техосмотр, 330 у.е. Т. 5 10 19, 8 029 922 75 17. Опель-Аскона в хорошем состоянии. Т. 461 27 13 Опель-Аскона, 87 г.в. 1,6Д, серебр. мет. отл.сост. 1300 у.е. Т. 247 25 48 Пежо 406,Д, 99 г.в. темно-синий мет. Т. 601 11 70, 746 86 24 Таврия на ЗЧ. Т. 5 54 45 Трактор Т-25 с телегой. Т. 743 66 07 Фиат-регата 86 г.в. Д. недорого. Т. 8 02137 3 64 52, 895 98 23 Форд-сиера, 1989г.в., хетчбек, 950у. е. торг. Т. 748 10 75 Шкода-фелиция 1996г.в. 1,6Б, темно-зеленый хэтчбек, ц/з, сигнализация, электрозекала, литые диски, магнитола СД, противотуманки, АВS. Т. 029 337 70 36**

#### **Ява 350 Т.112 15 61**

#### **Урожай**

**Кормовую свеклу, Т. 5 21 78 Пшеница и ячмень. Т. 843 63 73 Пшеница. Т. 843 63 73**

#### **Живность**

**Жеребенка 1 год, мальчик. Т. 3 95 53 Козлик 3 мес. Т. 842 17 23. После 18.00 Козу и козлят. Т. 5 01 13 Корова. Т. 8 02248 2 23 34, 352 07 52 Корову 5 телей. Т. 5 43 55, 391 93 26 Корову Т. 3 95 50 Лошадь 9лет. Т.3 41 56 Молодых индюков. Пара 30т. Т. 5 84 27, 247 26 45**

**Петуха. Т. 843 63 73 Упитанную рабочую лошадь 8 лет, можно на мясо. Т. 3 86 62 после 19.00 Утят, 2 мес. Т. 5 38 69**

#### **Бытовая техника Газовую плиту, ЦТ Горизонт, мужской дор.велосипед, ковер 4,8х2,6м. Все БУ. Т. 5 32 79. Компьютер, комп.стол. 400 у.е. Т. 848 91 63 Мельницу 220 в. новую. Т. 0216 298472, 719 42 95 Плиту газовую 2-камфорную. Т.612 55 59 Соковыжималку. Т. 843 63 73 Спутниковую антенну Т. 029 216 35 41, 216 27 43 Стир.маш. Полар. Полуавтомат. Т. 5 40 80 Стиральная машина Волна – 100т.р., хомут №2 – 60т.р., диван угловой, самодельный – 60 т.р. размер – 140х150. Т.5 40 90, 307 62 83 Холодильник Атлант 2к. немного БУ.**

**180 см. Т. 141 54 22, 5 34 85 Холодильник БУ, Т.5 52 40 Холодильник-морозильник Атлант. Т. 5 62 17**

**Швей.маш. Чайка. Т. 845 25 54**

#### **Мобильники**

**Motorolla V360, полный комплект, кабель, флэш, 512 МБ, наушники. Т. 029 872 25 38 Soni Ericsson K300i, коробка, документы. 75 у.е. Т. 029 253 68 89 Моторола V620 б/у, расклад., б/у, Цена 70 у.е.Т. 840 38 82 Нокиа 1100 БУ, идеальное состояние, коробка, документы, вибро, фонарик, батарея 5 суток+наушник. 45 у.е. и оригинальное зарядное для автомобиля Нокиа – 12 у.е. Т. 029 337 70 36 Нокиа N73 Т.695 32 72 Нокиа-2650, коробка, ЗУ, 125 000. Т.563 41 90 Сименс – ЕF-81 б/у. Раскладной. 120 у.е.Тел. 742 19 50**

#### **Всякая всячина**

**Газовый пистолет, Вальтер, 12 патронов, 9 мм. Имеется разрешение**  **РОВД. Т. 5 60 12, 244 03 84 Коляска дет. Джип. Т. 934 38 03 Костюм школьный для мальчика, сорочка, галстук. Т. 5 83 68 Красивое свад. платье с** 

**аксессуарами. Т. 5 84 59 Лодку надувную двухместную. Т. 5 90 78 Оконные блоки БУ дешево. Т. 668 77 74 Рамы оконные двойные 115х176. Т. 612 55 59 Стиральную машину "Рига", 70000 руб. Т. 5 37 98 Хомут для коня. Т. 5 00 75 Ванна металлическая эмалированная, Т. 601 11 70, 746 86 24 Швейная машинка Орша. Т. 5 75 47 Два газовых баллона. Т. 5 43 11 Холодильный прилавок, холодильный шкаф, прилавки, полки торговые. Все Б/У. Т. 338 75 08 Велосипед. Т. 5 0075 Мужской костюм новый р.188-104- 94. Т. 741 54 19, 5 03 36 Цимбалы б/у, недорого. Т. 5 04 45, 849 09 65 Шкаф, стенка, мягк.уголок, телевизор. Все БУ. Т. 5 09 62 Гармошку "Тульскую", детский баян. Т. 5 05 06 Фляга молочная, 40л. Листы алюминиевые 1м Х 1,2м., стол кухонный, бочку металлич. Т. 843 63 73 Диван БУ шир. 1,3м. Расклад. вперед Т. 142 56 09**

## **КУПЛЮ**

**Гараж в р-не Хлебозавода, Т 5 45 30 Дом в Горках, можно недостроенный. Т. 608 13 07 Запорожец (горбатый). Т. 695 32 72 Или сниму гараж в р-не Академии. Т. 5 69 46 Коттедж. Т. 48 4 38 Лодку надувную 2-мест. Т. 5 90 78 Мотоблок с тележкой. Т. 5 90 78 Мотоцикл ИЖ-Планета, можно без документов. Т. 5 33 09 Стартер к Фольксваген-пассат в-2, Ауди дизель, 1.6. Т. 748 10 75 Трельяж. Т.5 03 36, 741 54 19**

## —СНИМУ—

**1 или 2 к. кв. на длительный срок, своевременную оплату гарантируем. Т. 48 7 37, 8 029 563 38 12 Кв. в Горках. Т. 385 3397 Молодая семья снимет 1-2к.кв. на длит. срок. Т. 029 676 22 41 Семья снимет кв. на длит. срок. Т. 47 5 42, 546 57 11**

## **ИЩУ РАБОТУ ЩУ**

**В вечернее время и выходные. Т. 847 26 72. Звонить после 14.00 По перекрытию крыш, настилке полов, другим строительным работам. Т. 6 03 05, 029 952 27 48 По сборке мебели всех видов. Т. 6 03 05, 029 952 27 48 Срочно. Мужчина 36 лет, в/о (агроном), желательно с жильем. Т. 849 00 68**

## **МЕНЯЮ**

**2к. кв. районе Академии на любую кв. в областном центре, желательно однокомнатную. Тел. 5 67 76 3 к. кв. в Дрибине на 2к. в Горках. Т. 547 92 21 3 к.кв. в районе ул.Калинина, рассмотрю любые варианты. Т. 8 029 746 97 89**

## **НУЖДАЮСЬ УЖДАЮСЬ**

**В услугах художника по камню. Т. 132 70 34 В услугах по подшивке потолка гипсокартонном. Т. 5 27 94, 8 029 351 54 28**

## **ПРОПАЖИ**

**Флешка USB. просьба вернуть за вознаграждение. Т. 748 32 82, 697 82 68**

**Утеряно удостоверение инвалида 2 группы Телешова Александра Васильевича,просьба вернуть за вознограждение. Т. 5 16 42**

*Ремонт и реконструкция мягкой мебели.* **Большой выбор ткани, фурнитуры, доставка. Форма оплаты – любая Адрес: Горки, ул.Социалистическая, 20. Тел. 5 99 00, 691 31 98, 133 56 46** *Св. № 790199533 от 25.06.2003г.*

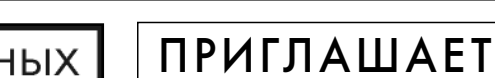

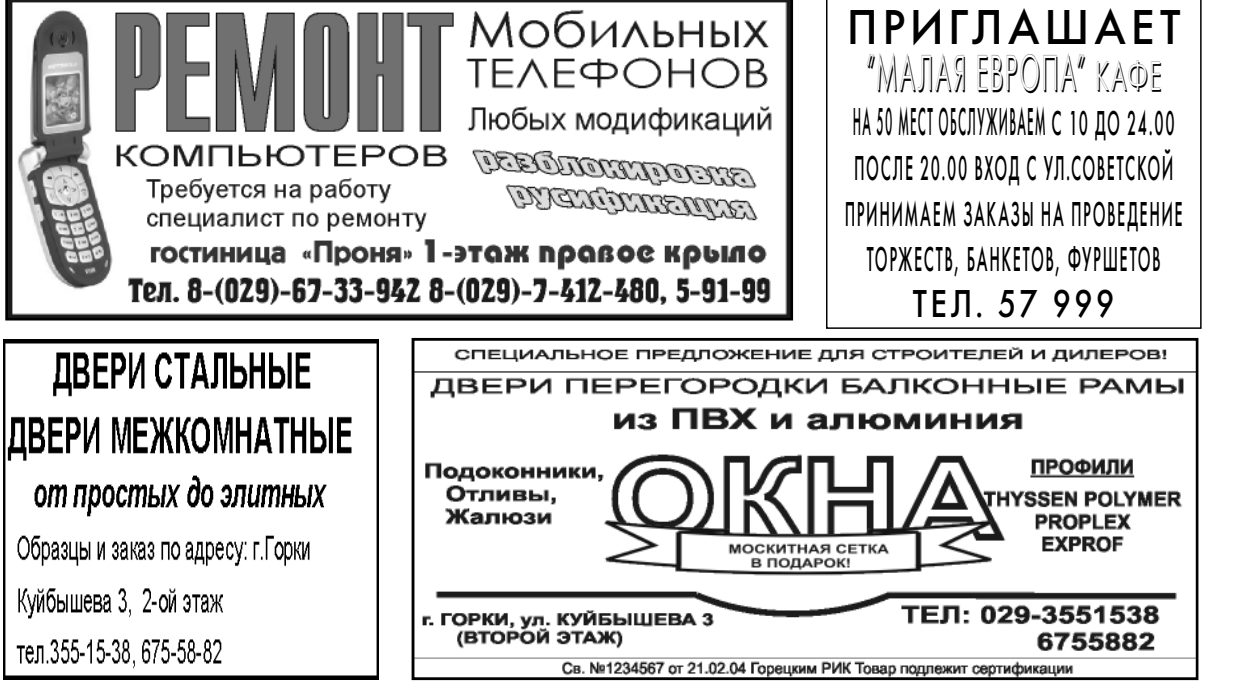

**Перекресток Строй** 

**Качественно и быстро** выполним**электромонтажные •**

> **работы, установим**

**кондиционеры.**

**•**

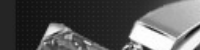

**Магазин "ДомоСтрой" ул Советская-18, Тел. 5 78 72** Широкий выбор электромонтажных изделий **(кабель, светильники и.т.д) Работаем с 9 до 19.00. кроме воскресенья.**

**Лицензия № 72200/0373514 от 25.07.07**

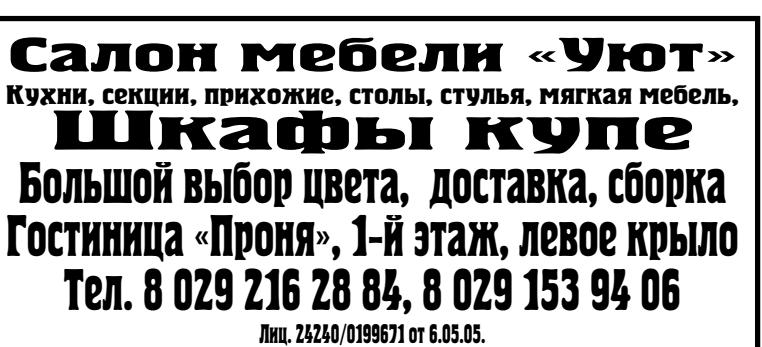

## Срочный ремонт

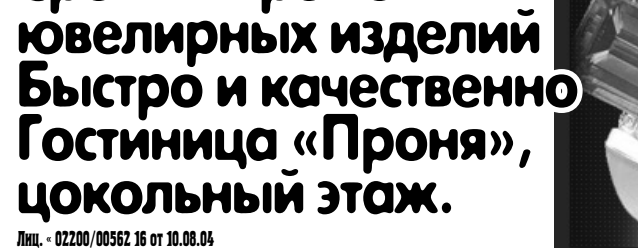

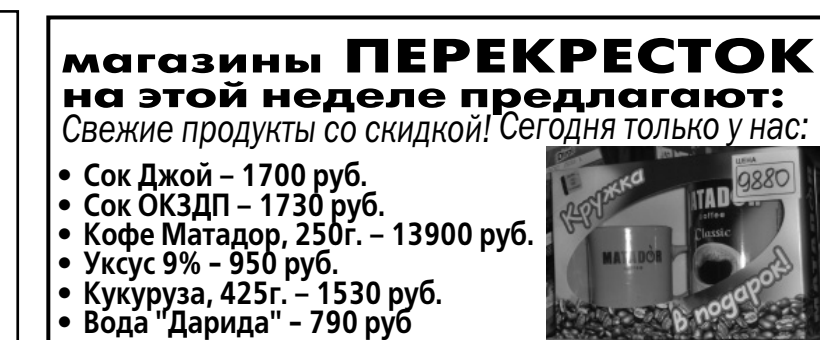

- 
- **Вода "Дарида" 790 руб**

+ТБ

Понедельник, 29 октября

**1-ЫЙ** 5.35, 16.40 Мелодраматический музыкальный сериал "Держи меня крепче". 6.20, 7.05, 8.10 Доброе утро, Беларусь!. 6.45, 7.45, 18.50, 0.40 Зона Х. 7.00, 8.00, 9.00, 12.00, 13.00, 15.00, 16.00, 18.00, 19.00, 23.55 Новости. 7.30, 8.25 Деловая жизнь. 8.20 Готовим вместе. 8.30 В мире моторов. 9.05 Х/Ф "Компаньоны". 10.55, 17.40 Телевизионная сага "Любовь как любовь-2". 12.10 Х/ф "Родные и близкие".

- 14.00 Здоровье. 14.30 Nota Bene.
- 15.15, 19.20 Новости региона.
- 15.30 Звездный старт. Дневник
- детского Евровидения.
- 15.40 Культурные люди. 16.10 Фигуры. 19.35 Время спорта. 20.00 "Ответный ход". "Бойцо-
- вые собаки". 21.00 Панорама. 21.45, 1.40 Т/с "Медиум".
- 22.45 Детектив "Патруль времени".
- 0.45 Фильм "Звезда" Северина". 1.15 Сериал "Клава, давай!".

#### **ОНТ**

11.10 Продолжение "Великолепная пятерка". 12.00 "Малахов+". 13.10 С-л "Моя прекрасная няня". 13.40 "Федеральный судья". 14.30 "Контрольная закупка". 15.00 "Лолита. Без комплексов". 16.15 "Три холостяка". 18.20 "Ради смеха". 18.55 Жди меня. 20.00 Время. 21.05 "Выбор". 22.00 "След". 23.20 "Преступления века". 23.55 "Фабрика звезд "дома". 0.25 Теория невероятности. "Леди Икс". 1.10 Х/ф "Убойная сила". 2.05 Х/ф "Защитник". 3.20 Новости спорта до 03.25. 5.05 "Пусть говорят".

## **РОССИЯ**

- 4.00 Доброе утро, Россия!. 7.00 "Мистер Нокаут. Загадка Валерия Попенченко". 7.55 Фильм "Год золотой рыбки". 10.00, 13.00, 16.00, 19.00 Вести. 10.30, 12.40, 18.40 Местное время. 10.50 Т/с "Бибигон" представляет: "Таинственный остров". 11.15 Х/ф "Неуловимые мстители". 13.10 Т/с "Своя команда". 13.40 Т/с "Мачеха". 14.30 Суд идет. 15.30 "Кулагин и партнеры". 16.20 Местное время. Вести-Московская область. 16.40 Т/с "Тайны следствия".
- 19.45 Спокойной ночи, малыши!.
- 19.55 Т/с "И падает снег...".
- 21.55 Т/с "В круге первом". 22.50 "Мой серебряный шар".
- 
- 23.50 Вести +.
- 0.10, 3.45 Дежурная часть.
- 0.30 Дорожный патруль.
- 0.40 Х/ф "Зеленый дракон". 2.30 "Евроньюс".

## **НТВ**

6.00 "Сегодня утром". 8.00, 10.00, 13.00, 16.00, 19.00, 22.00 Сегодня. 9.00 "Смотр". 9.30 "Чрезвычайное происшествие". Обзор за неделю. 10.20 "Кулинарный поединок". 11.15 "Квартирный вопрос". 12.15 "Следствие вели…". 13.30 Х/ф "Адмирал Ушаков". 15.30, 18.25 "Обзор. Чрезвычайное происшествие". 16.30 Х/ф "Тамплиеры". 19.40 Детектив "Опера. Хроники убойного отдела-2". 20.50 Т/с "Мастер и Маргарита". 22.30 Т/с "Бригада". 23.45 "Криминальная Россия".

### **СТВ**

- 6.00, 7.00, 7.30, 8.00, 8.30, 9.00, 11.00, 13.00, 16.00, 18.00, 20.30, 23.00, 3.00, 5.00 Наши новости. 6.05 "Пока все дома". 7.05 "Наше утро". 9.05 Контуры. 10.10 "Дыхание планеты". 10.40 "Великолепная пятерка".
- 11.05, 13.05, 16.10, 18.15, 21.00, 23.15 Новости спорта.
- 
- 
- 
- **1-ЫЙ** 5.35, 16.50 Т/с "Держи меня крепче". 6.20, 7.10, 8.10 Доброе утро, Беларусь!. 6.30, 7.05 Пресс-обзор.
- 6.45, 7.45, 18.55, 1.00 Зона Х.
- 7.00, 8.00, 9.00, 12.00, 13.00,
- 15.00, 16.00, 18.00, 19.00, 23.55 Новости.
- 7.30, 8.30 Деловая жизнь.
- 8.20 Готовим вместе.
- 8.35 Время спорта.
- 9.05, 19.55 Детектив "Капкан". 10.00, 15.50 Детективная мелод-
- рама "Близнецы". 10.55, 17.45 Телевизионная сага "Любовь как любовь-2".
- 12.10 Детектив "Трактир на Пятницкой".
- 13.55 Час суда. Дела семейные. 14.45 Nota Bene.
- 15.50 "Рожденные в СССР". 16.50 "Бабий бунт". Ток-шоу.
- 17.30 "Званый ужин".
- 20.00 "СТВ-спорт".

**YBTopak** 

- - 20.15 "Добрый вечер, малыш". 20.30 "Кинопонедельник": премьера! "Фабрика счастья". Россия, 2007г.
	- 22.55 "Закон и криминал".
	- 23.00 "Крутые ребята". Дневник.
	- 23.10 "Столичный футбол".
- 23.40 "Громкое дело".
- 0.30 "Воскресение классики". Анисимовым. Диалоги о музыке.
- 1.25 "Военная тайна".

#### **ЛАД**

- 6.45, 14.20 М/с "Новые приклю-
- чения Винни-Пуха". 7.05 Утренняя подзарядка.
- 8.10 Хорошие новости.
- 8.40 Необъяснимо, но факт.
- 9.30 В этот день.
- 9.35, 16.30 Час суда с Павлом Астаховым.
- 10.30 Свет далекой звезды. Семен Дречин.
- 11.00, 17.30 С-л "Женщина с ароматом кофе".

12.00 Все о безопасности. 12.30 Гаспадар.

13.00 Школа ремонта. 13.55 Телебарометр. 14.45 Внеклассный час. 15.00 Няня спешит на помощь.

15.50 Едим дома. 18.35 Новости культуры. 18.50 Фильм "Мужские игры".

20.00 Калыханка.

20.20 Белорусское времечко. 21.30 Футбол. Чемпионат Англии.

Обзор тура.

22.30 Хоккей. Формула игры. 23.10 Вестерн "Банда Келли".

# Вторник, 30 октября

- 6.00, 7.30, 10.30, 13.30, 16.30, 19.30, 22.30 "24 часа". 6.10, 17.20 "Минщина". 6.20 "С чего начинается утро". 7.50 "Проснись и пой". 8.25 "Большой завтрак". 9.00 "Неделя". 10.00 "Спортивная неделя". 10.40 "Культурная жизнь". 11.05 "Ребека". Интерактивный телесериал. 12.00, 18.25 Т/с "Затмение". 13.00 "Есть контакт". 13.50 "Крутые ребята". Народное шоу. 14.20 М/с "Космические ковбои". 15.10 "Элен и ребята". Молодеж-
- ный сериал.
- 0.25 Синемания.
- 0.55 Фильм "Дом свиданий".
- 2.40 Дорожный патруль.
- 2.55 "Евроньюс".

15.15, 19.20 Новости региона. 15.30, 1.45 С-л "Клава, давай!". 19.35 Сфера интересов. 21.00 Панорама. 21.45, 2.15 С-л "Медиум". 22.45 Драма "Шулера". 1.10 День спорта. 1.20 Фильм "Художник стратегического назначения". **ОНТ** 6.00, 7.00, 7.30, 8.00, 8.30, 9.00, 11.00, 13.00, 16.00, 18.00, 20.30, 23.10, 3.00, 5.00 Наши новости. 6.05, 15.00 "Лолита. Без комплексов". 7.05 "Наше утро". 9.05 Жди меня. 10.00 "Модный приговор". 11.05, 13.05, 16.10, 18.15, 21.00, 23.25, 3.20 Новости спорта. 11.10 "Один против всех".

12.00 "Малахов+". 13.10 С-л "Моя прекрасная няня". 13.40 "Федеральный судья". 14.30 "Контрольная закупка". 16.15 Х/ф "Дочь садовника". 17.15, 5.15 "Пусть говорят". 18.20 "Ради смеха". 18.55 Х/ф "Татьянин день". 20.00 Время. 21.05 Т/с "Не родись красивой". 22.10 "След". 23.30 "Фабрика звезд "дома". 0.05 "Теща в доме". 1.10 Х/ф "Убойная сила". 2.05 Х/ф "Защитник". 3.25, 5.05 Боевик "Голубой гром".

## **РОССИЯ**

4.00 Доброе утро, Россия!. 7.00 "Эдита Пьеха".

7.55, 17.40 Т/с "Тайны следствия". 8.50, 23.30 Т/с "Держи меня крепче". 9.45, 23.15, 3.40 Дежурная часть. 10.00, 13.00, 16.00, 19.00 Вести. 10.30, 12.40, 18.40 Местное время. 10.50 Т/с "Бибигон" представляет: "Таинственный остров". 11.15 Фильм "Новые приключения неуловимых". 13.10 Т/с "Своя команда". 13.40 Т/с "Мачеха". 14.30 Суд идет. 15.30 "Кулагин и партнеры". 16.20 Вести-Московская обл. 16.40 Т/с "Ангел-Хранитель". 19.45 Спокойной ночи, малыши!. 19.55 Т/с "И падает снег...". 21.55 Т/с "В круге первом". 22.55 Вести +.

## **НТВ**

- 6.00 "Сегодня утром". 8.00, 10.00, 13.00, 16.00, 19.00,
- 22.00 Сегодня.
- 9.10 "Наше все!".
- 10.20 "Чистосердечное признание".
- 10.50, 23.45 "Криминальная Россия".
- 11.15 С-л "Все смешалось в доме".
- 13.25, 19.40 Детектив "Опера. Хроники убойного отдела-2".
- 14.20, 20.50 Х/ф "Мастер и Маргарита".
- 15.20 "Ассорти".
- 15.30, 18.30 "Обзор. Чрезвычай-

ное происшествие". 16.25 С-л "Врачебная тайна". 22.30 Остросюжетный сериал "Бригада". **СТВ**

6.00, 7.30, 10.30, 13.30, 16.30, 19.30, 22.30 "24 часа". 6.10, 17.20 "Минщина". 6.20, 7.50 "С чего начинается утро". 7.40, 15.50, 23.00 "Крутые ребята". Дневник. 8.40 Д/ф "Гудини: Тайна раскрыта". 9.05 "Очевидец представляет: самое смешное". 10.00 "Столичный футбол". 10.40 "Город детства". 10.55 "Наше дело". 11.05 "Ребека". Интерактивный телесериал. 12.00, 18.25 Т/с "Затмение".

13.00 Журнал "Сталкер". 13.50 "Профессиональный

бокс".

14.45 М/с "Космические ков-

бои".

15.10 "Элен и ребята". С-л. 16.00 "Дальние родственники". 16.50 "Бабий бунт". Ток-шоу. 17.30 "Званый ужин". 20.05 "СТВ-спорт".

20.15 "Добрый вечер, малыш". 20.30 "Автопанорама". 20.50 Т/с "Солдаты 13". 22.00 "Репортер СТВ". 22.55 "Закон и криминал". 23.10 "Горячий лед".

23.40 "Чрезвычайные истории".

0.30 Т/с "Редакция".

**ЛАД**

6.45, 14.25 М/с "Новые приключения Винни-Пуха".

7.05 Утренняя подзарядка. 8.10, 15.55 Едим дома. 8.40, 18.50 Фильм "Мужские игры". 9.40 В этот день. 9.45, 16.35 Час суда 10.35 Хоккей. Формула игры. 11.10, 17.30 С-л "Женщина с ароматом кофе". 12.10 Футбол. Чемпионат Англии. Обзор тура. 13.10 Школа ремонта. 14.05 ПРОдвижение +. 14.50 Внеклассный час. 15.05 Необъяснимо, но факт. 18.35 Новости культуры. 20.00 Калыханка. 20.20 Белорусское времечко. 21.30 "Спорт-кадр". 22.00 "Другие". 22.30 С-л "Анатомия Грэй". 23.30 Мелодрама "Яблоко Ньютона".

#### РОДИЛИСЬ

## 29 ОКТЯБРЯ

Христофор КОЛУМБ (1451) мореплаватель, испанский адмирал, первооткрыватель Саргассова и Карибского морей, Багамских и Антильских островов, части северного побережья Южной Америки и карибской береговой черты Центральной Америки.

#### 30 ОКТЯБРЯ Джордже МАРЬЯНОВИЧ (1931)

югославский эстрадный певец. Конкурировать с ним в Союзе по популярности среди всех югославских артистов могла только Радмила КАРАКЛАИЧ.

## 31 ОКТЯБРЯ

Джон Бойд ДАНЛОП (1840-1921) шотландский ветеринар и изобретатель, придумавший вместе со своим сыном, носившим точно такое же имя, пневматические шины для автомобиля.

## 1 НОЯБРЯ

Александр ВЛАСОВ (1900) архитектор, руководитель застройки Крещатика в Киеве.

## 2 НОЯБРЯ

Михаил Спартакович ПЛЯЦКОВСКИЙ (1935-26.1.1991) поэт-песенник ("Морзянка", "Увезу тебя в тундру", "Лада", "Малиновый звон", "От улыбки станет всем

светлей", "Не повторяется такое никогда", "Крыша дома твоего").

## 3 НОЯБРЯ

Адольф ДАССЛЕР (1900-6.9.1978) один из основателей известной фирмы спортивной одежды "Адидас".

## 4 НОЯБРЯ

#### Николай Авдеевич ОЦУП (1894- 28.12.1958)

поэт, критик, мемуарист. Сын придворного фотографа окончил Царскосельский лицей, учился в Петербургском университете, Сорбонне. В 1920 году Оцуп, Н. С. ГУМИЛЕВ, Г. В. ИВАНОВ, М. Л. ЛОЗИНСКИЙ основали Новый цех поэтов. С 1922 года в эмиграции. В Париже редактировал альманах "Числа", в котором печатались молодые авторы, сформировавшие поэтическое течение, которое условно назвали "парижской школой". Во время 2-й мировой войны вступил добровольцем во французскую армию, оказался в тюрьме как антифашист. Бежал, был схвачен и отправлен в концлагерь. Снова организовал побег и сражался в рядах итальянского Сопротивления, был удостоен военных наград. За работу о своем учителе Гумилеве ему была присуждена докторская степень, и до конца жизни он был профессором парижской Эколь Нормаль. Два его брата также были поэтами. По всей видимости, и знаменитый фотосъемками Ленина Петр ОЦУП также его родственник, хотя об этом нигде не упоминается.

7

*25 кастрычніка 2007, №43*

+ТБ

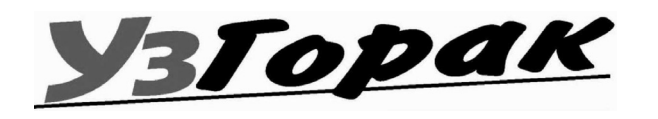

## Среда, 31 октября

#### **⊏1≂ЫЙ**⊑

- 5.35, 16.50 Мелодраматический музыкальный сериал "Держи меня крепче".
- 6.20, 7.10, 8.10 Доброе утро, Беларусь!.
- 6.30, 7.05 Пресс-обзор.
- 6.45, 7.45, 18.55, 0.50 Зона Х.
- 7.00, 8.00, 9.00, 12.00, 13.00,
- 15.00, 16.00, 18.00, 19.00,
- 23.55 Новости. 7.30, 8.30 Деловая жизнь.
- 8.20 Готовим вместе.
- 8.35 Сфера интересов.
- 9.05, 19.55 Детектив "Капкан".
- 10.00 Детективная мелодрама
- "Близнецы". 10.55, 17.45 Телевизионная сага
- "Любовь как любовь-2".
- 12.10 Звездный старт. Дневник детского Евровидения.
- 12.25 Х/ф "Я буду ждать…".
- 13.55 Час суда. Дела семейные.
- 14.45 Nota Bene.
- 15.15, 19.20 Новости региона.
- 15.30, 1.40 Молодежный сериал "Клава, давай!".
- 15.50 Детективная мелодрама "Близнецы". Заключ.серия.
- 19.35 Земельный вопрос.
- 21.00 Панорама.
- 21.45, 2.00 С-л "Медиум". 22.45 Драма "Час пик".
- 
- 1.00 День спорта. 1.10 Фильм "Эффект Алексеева".

### **ОНТ**

6.00, 7.00, 7.30, 8.00, 8.30, 9.00, 11.00, 13.00, 16.00, 18.00, 20.30, 23.10, 3.00, 5.00 Наши новости. 6.05, 15.00 "Лолита. Без комплексов". 7.05 "Наше утро". 9.05, 18.55 Х/ф "Татьянин день". 10.00 "Модный приговор".

- 11.05, 13.05, 16.10, 18.15, 21.00, 23.25, 3.20 Новости спорта.
- 11.10, 21.05 Т/с "Не родись
	- красивой".
- 12.00 "Малахов+". 13.10 С-л "Моя прекрасная
- няня".
- 13.40 "Федеральный судья". 14.30 "Контрольная закупка".
- 16.15 Х/ф "Дочь садовника".
- 17.15, 5.05 "Пусть говорят".
- 18.20 "Ради смеха".
- 20.00 Время.
- 22.10 "След". 23.30 "Фабрика звезд "дома".
- 0.05 "Чемпионат мира по бок-
- су". Трансляция из США. 4.30 "Понять. Простить".
- **РОССИЯ**
- 4.00 Доброе утро, Россия!. 7.00 "Неоконченная война Анатолия Папанова". 7.55, 17.40 Т/с "Тайны следс-
- твия". 8.50, 23.30 Т/с "Держи меня крепче".
- 9.45, 23.15, 3.40 Дежурная часть.
- 10.00, 13.00, 16.00, 19.00 Вести. 10.30, 12.40, 18.40 Местное
- время. 10.50 Т/с "Бибигон" представля-
- ет: "Таинственный остров". 11.15 Х/ф "Корона российской
- империи, или снова неуловимые".
- 12.30 М/ф "Пластилиновая ворона".
- 13.10 Т/с "Своя команда".
- 13.40 Т/с "Мачеха".
- 14.30 Суд идет. 15.30 "Кулагин и партнеры".
- 16.20 Вести-Московская обл.
- 16.40 Т/с "Ангел-Хранитель".
- 19.45 Спокойной ночи, малыши!.

- 19.55 Т/с "И падает снег...". 21.55 "Артист забытого жанра.
- Владимир Шубарин".
- 22.55 Вести +. 0.25 Детектив "Убийство на
- ждановской".
- 2.15 Дорожный патруль.
- 2.30 Т/с "Серая форма". 3.10 "Евроньюс".

## **НТВ**

- —1-ЫЙ <del>— — —</del>
- 5.35, 16.45 Мелодраматический музыкальный сериал "Держи
- меня крепче". 6.20, 7.10, 8.10 Доброе утро,
- Беларусь!.
- 6.30, 7.05 Пресс-обзор.
- 6.45, 7.45, 18.55, 0.35 Зона Х. 7.00, 8.00, 9.00, 12.00, 13.00, 15.00, 16.00, 18.00, 19.00,
- 23.55 Новости. 7.30, 8.30 Деловая жизнь.
- 8.20 Готовим вместе.
- 8.35 Земельный вопрос.
- 9.05, 19.55 Детектив "Капкан".
- 10.00 Детективная мелодрама "Близнецы". Заключ. серия.
- 10.55, 17.40 Телевизионная сага "Любовь как любовь-2".
- 12.10 Мелодрама "Тесты для настоящих мужчин".
- 13.30 Видеофильм АТН "Полдюжины бриллиантов".

6.00 "Сегодня утром". 8.00, 10.00, 13.00, 16.00, 19.00, 22.00 Сегодня. 9.10 "Наше все!". 10.20 "Обзор.Спасатели". 10.45, 23.45 "Криминальная

- Россия". 11.15 С-л "Все смешалось в
- доме". 13.25, 19.40 Детектив "Опера. Хроники убойного отдела-2".
- 14.20, 20.50 Т/с "Мастер и Маргарита".
- 15.20 "Ассорти".
- 15.35, 18.30 "Обзор. Чрезвычай-
- ное происшествие".
- 16.25 С-л "Врачебная тайна". 22.30 Остросюжетный сериал "Бригада".

- **СТВ** 6.00, 7.30, 10.30, 13.30, 16.30, 19.30, 22.30 "24 часа". 6.10, 17.20 "Минщина". 6.20, 7.50 "С чего начинается утро". 7.40, 15.50, 23.00 "Крутые ребя-
- та". Дневник. 8.40 "Автопанорама". 9.00, 20.50 Т/с "Солдаты 13".
- 10.00 "Горячий лед".
- 10.40 "Дальние родственники".
- 11.05 "Ребека". Телесериал. 12.00, 18.25 Т/с "Затмение".

13.00 "Репортер СТВ".

- 13.50 "Слухи. Скандалы. Сенсации. Расследования".
- 14.45 М/с "Космические ковбои".
- 15.10 "Элен и ребята". Молодежный сериал.
- 16.00 "Я путешественник".
- 16.50 "Бабий бунт". Ток-шоу. 17.30 "Званый ужин".

20.05 "СТВ-спорт".

гарита". .20 "Ассорти"

20.15 "Добрый вечер, малыш". 20.30 "Добро пожаловаться". 22.00 "Минск и минчане". 22.55 "Закон и криминал". 23.10 "Реактивный бокс". 23.40 "Детективные истории".

0.30 Т/с "Редакция".

**ЛАД**

6.45, 14.25 М/с "Новые приключения Винни-Пуха". 7.05 Утренняя подзарядка. 8.10, 16.00 Едим дома. 8.40 Фильм "Мужские игры".

9.35 В этот день. 9.40, 16.35 Час суда. 10.30 Полоцкие лабиринты: скрытая цивилизация. 11.00, 17.30 С-л "Женщина с ароматом кофе". 12.00, 22.25 С-л "Анатомия

Грэй". 12.55 "Спорт-кадр".

13.25 "Великолепная семерка".

Эпизод второй. 13.55 Детали.

14.50 Внеклассный час. 15.05 Битва экстрасенсов. 18.35 Новости культуры. 18.50 Фильм "За все надо пла-

тить". 20.00 Калыханка.

20.20 Белорусское времечко. 21.30 Няня спешит на помощь. 23.25 Хоккей. Чемпионат Беларуси. Юность - Динамо.

# Четверг, 1 ноября

14.00 Час суда. Дела семейные. 14.50 Nota Bene. 15.15, 19.20 Новости региона. 15.30, 1.25 С-л "Клава, давай!". 15.50 Мелодрама "Плюс бесконечность". 19.35 Сфера интересов. 21.00 Панорама. 21.45, 1.50 Мистический детективный сериал "Медиум". 22.45 Комедия "Шпионские страсти". 0.45 День спорта. 0.55 Фильм "Штурман". **ОНТ** 6.00, 7.00, 7.30, 8.00, 8.30, 9.00, 11.00, 13.00, 16.00, 18.00, 20.30, 23.10, 3.00 Наши новости. 6.05, 15.00 "Лолита. Без комп-

лексов". 7.05 "Наше утро".

9.05, 18.55 Х/ф "Татьянин день". 10.00 "Модный приговор". 11.05, 13.05, 16.10, 18.15, 21.00, 23.25, 3.20 Новости спорта. 11.10, 21.05 Т/с "Не родись

красивой". 12.00 "Малахов+".

13.10 С-л "Моя прекрасная

няня".

13.40 "Федеральный судья". 14.30 "Контрольная закупка". 16.15 Х/ф "Дочь садовника". 17.15 "Пусть говорят". 18.20 "Ради смеха". 20.00 Время. 22.10 "След".

23.30 "Фабрика звезд "дома". 0.05 "Чемпионат мира по боксу". Трансляция из США.

**РОССИЯ** 4.00 Доброе утро, Россия!.

7.00 "Первая леди советского кино. Тамара Макарова". 7.55, 17.40 Т/с "Тайны следствия". 8.50, 23.35 Т/с "Держи меня крепче". 9.45, 3.40 Дежурная часть. 10.00, 13.00, 16.00, 19.00 Вести. 10.30, 12.40, 18.40 Местное время. 10.50 Т/с "Бибигон" представляет: "Таинственный остров". 11.15 Х/ф "Корона российской империи, или снова неуловимые". 12.30 М/ф "Как старик корову продавал". 13.10 Т/с "Своя команда". 13.40 Т/с "Мачеха". 14.30 Суд идет. 15.30 "Кулагин и партнеры". 16.20 Вести-Московская обл. 16.40 Т/с "Ангел-Хранитель". 19.45 Спокойной ночи, малыши!. 19.55 Т/с "И падает снег...". 21.55 "Тамбовская Вандея". Фильм Алексея Денисова.

22.55 Вести +. 23.15 Зеркало. 0.30 Фильм "Пугало". 2.50 Дорожный патруль. 3.00 Т/с "Серая форма".

**НТВ**

6.00 "Сегодня утром".

8.00, 10.00, 13.00, 16.00, 19.00,

22.00 Сегодня. 9.10 "Наше все!". 10.20 "Главная дорога". 10.50 "Криминальная Россия". 11.15 С-л "Все смешалось в

доме".

13.25, 19.40 Детектив "Опера. Хроники убойного отдела-2". 14.20, 20.50 Т/с "Мастер и Мар-

15.35, 18.35 "Обзор. Чрезвычай-

ное происшествие". 16.25 С-л "Врачебная тайна". 22.30 Сериал "Бригада". 23.45 "К Барьеру!". **СТВ** 6.00, 7.30, 10.30, 13.30, 16.30, 19.30, 22.30 "24 часа". 6.10, 17.20 "Минщина". 6.20, 7.50 "С чего начинается утро". 7.40, 15.50, 23.00 "Крутые ребята". Дневник. 8.40 "Добро пожаловаться". 9.05, 20.50 Т/с "Солдаты 13". 10.00 "Реактивный бокс". 10.40 Д/ф "Сверхскорость: Воздух". 11.05 "Ребека". Телесериал. 12.00, 18.25 Т/с "Затмение". 13.00 "Звезды спорта": "Бьорн Борг".

13.50 "Успеть всё". Телеигра. 14.45 М/с "Космические ков-

бои".

15.10 "Элен и ребята". Сериал. 16.00 "Новые путешествия диле-

танта".

16.50 "Бабий бунт". Ток-шоу. 17.30 "Званый ужин". 20.05 "СТВ-спорт".

20.15 "Добрый вечер, малыш". 20.30 "Автопанорама". 22.00 "Личный интерес". 22.55 "Закон и криминал". 23.10 Журнал "Сталкер". 23.40 Д/ф "Норд-Ост", 11 ряд, или Дневник с того света".

0.30 Т/с "Редакция".

**ЛАД**

6.45, 14.25 М/с "Новые приключения Винни-Пуха". 7.05 Утренняя подзарядка.

8.10, 15.55 Едим дома. 8.40, 18.50 Фильм "За все надо платить". 9.40 В этот день. 9.45, 16.35 Час суда. 10.35 Врачебные тайны. 11.10, 17.30 С-л "Женщина с ароматом кофе". 12.10, 22.25 С-л "Анатомия Грэй". 12.55 "Другие". Черный омут искусственного рая. 13.25 "Спорт, спорт, спорт…" Антонина Мельникова. 13.55 Анекдот. LAD. 14.50 Внеклассный час. 15.05 Другая жизнь. 18.35 Новости культуры. 20.00 Калыханка. 20.20 Белорусское времечко. 21.30 Необъяснимо, но факт. 23.20 Просто программа. 0.05 Хоккей. НХЛ.

ДАТЫ, ПРАЗДНИКИ

29 ОКТЯБРЯ День автомобилиста.

30 ОКТЯБРЯ

День памяти жертв политических репрессий (до 1991 года - неофициальный день политзаключенного, впервые отмеченный - голодовкой! - "узниками совести" мордовских и пермских лагерей 30 октября 1974

года).

31 ОКТЯБРЯ

В англоязычных странах - Кельтский Самхэйн (Хэллоуин, Канун Дня Всех Святых) - веселый праздник

нечистой силы и юмора.

Древние кельты выбрали для Нового года 1 ноября. Близилась зима, которая у северных народов ассоциировалась со смертью. Кельты верили, что в ночь на Новый год тени усопших в прошедшем году навещают землю. Чтобы не стать добычей мертвой тени, люди гасили очаги в домах и наряжались как можно страшнее, надеясь распугать привидения. Духам выставляли угощение на улицу, чтобы они не ломились в дом. Жители собирались у костров, делались предсказания, приносились в жертву животные, а потом каждый брал в дом язычок священного пламени, чтобы

зажечь зимний очаг.

Считается, что в Америку Хэллоуин был завезен первыми ирландскими иммигрантами. В этот день люди переодевались в костюмы "представителей" нечистой силы, пугали и разыгрывали друг друга, носили с собой полые тыквы с прорезанным оскалом и свечой внутри, символизирующие мятущиеся грешные души. Атрибутика Хэллоуина целиком языческо-сатанинская: ночное время, летучие мыши, коты, пауки, помело, скелеты, злые духи, вампиры, привидения, гоблины, страшные истории как воспоминания о делах злых духов. Непременный атрибут Хэллоуина - обряд "Trik or trak"

("Пакость или подарок").

Однако в конце XIX века с мистическим уклоном Хэллоуина попытались покончить, превратив его в общественный праздник. Поэтому многие суеверные черты Хэллоуина

растворились в истории.

1 НОЯБРЯ

Праздник всех Святых.

Был введен в начале VII папой Бонифацием IV в честь тех святых, у кого нет собственного праздника. В этот день поминают всех святых, как канонизированных официально, так и оставшихся для многих безвес-

тными.

День всех святых плавно переходит в день всех усопших, отмечаемый второго ноября и установленный в начале XI века. Эти праздники со временем слились в один - "Святые и усопшие".

## 2 НОЯБРЯ

День международного признания Петербурга

## 3 НОЯБРЯ

Панама День независимости (1903).

## 4 НОЯБРЯ

Украина День национальной гвардии. +ТБ

# Пятница, 2 ноября

## **1-ЫЙ**

- 5.35, 16.45 С-л "Держи меня крепче". 6.20, 7.10, 8.10 Доброе утро,
- Беларусь!.
- 6.30, 7.05 Пресс-обзор. 6.45, 7.45, 19.35 Зона Х.
- 7.00, 8.00, 9.00, 12.00, 13.00,
- 15.00, 16.00, 18.00, 19.00,
- 23.10 Новости.
- 7.30, 8.30 Деловая жизнь.
- 8.20 Готовим вместе. 8.35 Сфера интересов.
- 9.05, 19.55 Детектив "Капкан".
- 10.00, 15.50 Детективная мелодрама "Плюс бесконечность".
- 10.55, 17.45 Телевизионная сага "Любовь как любовь-2".
- 12.10 Боевик "Сын за отца".
- 13.50 Час суда. Дела семейные.
- 14.45 Nota Bene.
	- 15.15, 19.20 Новости региона.
	- 15.30 Молодежный сериал "Кла-
	- ва, давай!".
	- 21.00 Панорама. 21.45, 1.50 Мистический детек-
	- тивный сериал "Медиум".
	- 22.45 "Жесткий разговор".
	- 23.20 День спорта. 23.30 Фигуры.
	- 0.00 Мелодрама "Никаких других желаний".

#### **ОНТ**

11.10 Т/с "Не родись красивой".

12.00 "Малахов+".

13.10 С-л "Моя прекрасная

няня".

13.40 "Федеральный судья". 14.30 "Контрольная закупка". 16.15 Х/ф "Дочь садовника". 17.15 "Пусть говорят".

18.20 "Документальный детектив". "Дело Мастера".

18.55 Поле чудес. 20.00 Время.

21.05 "Великолепная пятерка". 22.25 Комедия "Помешанные на любви". 0.40 "Наша Russia". 1.15 "Чемпионат мира по боксу". Трансляция из США. 3.25 "Чемпионат мира по боксу". Продолжение. 5.40 Концерт Софии Ротару. **РОССИЯ** 4.00 Доброе утро, Россия!. 7.00 "Мой серебряный шар. Ирина Печерникова". 7.55 Мусульмане. 8.05, 17.40 Т/с "Тайны следствия". 9.05 Т/с "Держи меня крепче". 10.00, 13.00, 16.00, 19.00 Вести. 10.30, 12.40, 18.40 Местное время. 10.50 Т/с "Бибигон" представляет: "Таинственный остров".

- 11.15 Фильм "Дети как дети".
- 13.10 Т/с "Своя команда".
- 13.40 Т/с "Мачеха".
- 14.30 Суд идет.
- 15.30 "Кулагин и партнеры".
- 16.20 Вести-Московская область.
- 16.40 Т/с "Ангел-Хранитель".
- 19.45 Спокойной ночи, малыши!. 19.55 "Юрмала-2007". Фестиваль
- юмористических программ.

22.00 Фильм "Цвет неба". 0.10 Фильм "Доктор живаго". 4.00 Дорожный патруль. 4.15 "Евроньюс".

#### **НТВ**

- 6.00, 7.00, 7.30, 8.00, 8.30, 9.00, 11.00, 13.00, 16.00, 18.00, 20.30, 0.20, 3.00 Наши ново-
- сти. 6.05, 15.00 "Лолита. Без комп-
- лексов". 7.05 "Наше утро".
- 9.05 Х/ф "Татьянин день". 10.00 "Модный приговор".
- 11.05, 13.05, 16.10, 18.15, 21.00,
- 0.35, 3.20 Новости спорта.
- Суббота, 3 ноября

6.00 "Сегодня утром". 8.00, 10.00, 13.00, 16.00, 19.00 Сегодня. 9.10 "Наше все!". 10.20 "Лихие 90-е". 10.55 "Их нравы". 11.15 С-л "Все смешалось в доме". 13.25 Детектив "Опера. Хроники убойного отдела-2". 14.20 Т/с "Мастер и Маргарита" 15.20 "Ассорти". 15.30 "Обзор.Спасатели". 16.25 С-л "Врачебная тайна". 18.30 "Обзор. Чрезвычайное происшествие". 19.40 "Следствие вели…". 20.40 Чрезвычайное происшествие. 21.10 "Ты – суперстар". Музыкальный конкурс. 23.00 Х/ф "После апокалипсиса". **СТВ**

- 6.00, 7.30, 10.30, 13.30, 16.30, 19.30, 22.30 "24 часа". 6.10, 17.20 "Минщина".
- 6.20, 7.50 "С чего начинается утро".
- 7.40, 15.50 "Крутые ребята". Дневник.
- 8.40 "Автопанорама". 9.00 Т/с "Солдаты 13".
- 10.00 "Наш дом".
- 10.40 Д/ф "Сверхскорость:
- Воздух". 11.05 "Ребека". телесериал.
- 12.00, 18.25 Т/с "Затмение". 13.00 "Личный интерес".

13.50 "Схема смеха".

**YsTopak** 

- 14.45 М/с "Космические ковбои".
- 15.10 "Элен и ребята". Сериал.
- 16.00 "Есть контакт".
- 16.50 "Бабий бунт". Ток-шоу.
- 17.30 "Званый ужин".
- 20.05 "СТВ-спорт".
- 20.15 "Добрый вечер, малыш". 20.30 "Комедия по пятницам":
- "Роскошная жизнь". 22.55 "Видимо-невидимо".

23.35 "Для тех, кто не спит": боевик "Русский киллер". 1.05 "Очевидец представляет: самое шокирующее".

**ЛАД**

6.45, 14.25 М/с "Новые приключения Винни-Пуха". 7.05 Утренняя подзарядка.

8.10 Едим дома.

8.40 Фильм "За все надо пла-

тить". 9.40 В этот день.

9.45, 16.30 Час суда с Павлом

Астаховым. 10.40, 1.30 Казанова. 11.10, 17.30 С-л "Женщина с ароматом кофе". 12.10 С-л "Анатомия Грэй". 13.05 Сезон у дачи. 13.35 ПРОдвижение +. 14.05 Анекдот. LAD. 14.55 Внеклассный час. 15.05, 18.50 Клуб бывших жен. 16.00 Все о безопасности. 18.35 Новости культуры. 19.40 Другая жизнь. 20.40 Калыханка.

20.55 "Великолепная семерка".

Эпизод второй. 21.35 Битва экстрасенсов.

22.35 Шок-о-ЛАД.

23.30 Хоккей. НХЛ. Матч недели.

- **1-ЫЙ**
- 6.30 Фильм "Нельсон".
- 6.55 Бритва Оккама.
- 7.25 Існасць.
- 7.50 Доброе утро, Беларусь!.
- 9.00, 12.00, 15.00, 18.00 Новости.
- 9.05 Здоровье.
- 9.40 С-л "Дедушка моей мечты".
- 10.15 Шпилька.
- 10.50 Тайный вкус. 11.20 Утренняя волна.
- 12.10 Слово Митрополита Филарета на Димитриевскую
- родительскую субботу. 12.20 Комедия "Близнецы".
- 14.05 "Затерянный мир".
- 
- 14.30 Мужской характер.
- 15.10 Новости региона. 15.30 Парламент в лицах.
- 15.55 Nota Bene.
- 16.25 В мире моторов.

16.55 Вокруг планеты. 17.40 Зона Х. 18.20 "Ваше лото". 19.20 Новая волна-2007. 21.00 Панорама. 21.45 Х/ф "Входите без стука". 0.05 Легенды мирового рока. Ray Charles. 1.45 Музыкальный плей-офф. **ОНТ** 7.00 "Субботнее утро". 8.00, 9.00, 16.00, 20.30, 3.00 Наши новости. 9.05 С-л "Друзья". 9.40 "Здоровье". 10.30 "Смак". 11.05 ОНТ представляет: м/с .<br>"Фред - пещерный человек" 11.15 Д/с "Очарование домашних питомцев". 11.50 Фильм "Осенний марафон".

13.40 "Тележурнал "Союз". 14.10 Субботний "Ералаш". 14.25 Семейное кино. "Бабочка". 16.10, 21.00, 3.20 Новости спор-

та.

16.15 Д/ф "Жизнь Бармалея". 17.10 Комедия "Старики-разбой-

ники".

18.55 "Один против всех". 20.00 Большая политика. 21.05 "Ледниковый период". 0.15 Что? Где? Когда? Финал. 1.40 "Чемпионат мира по боксу". Трансляция из США. 6.05 "Возвращение домой. Тама-

ра Гвердцители". **РОССИЯ** 5.00 Доброе утро, Россия!. 6.30 Студия "Здоровье". 7.00, 10.00, 13.00, 19.00 Вести. 7.10, 10.10, 13.20 Местное вре-

мя. 7.20 "Военная программа". 7.45 Утренняя почта. 8.20 Субботник. 9.00 Вокруг света. 10.20 "Национальный интерес". 11.20 "Кавказский пленник. Сергей Бодров-младший". 12.15 "Сенат". 13.30 "Белым по черному". 14.30 "Ревизор". 15.00 Телеканал м/ф "Бибигон" представляет: "Двенадцать подвигов Астерикса". 16.25 "Очень синяя борода". "Крылья, ноги и хвосты". М/ф-мы:. 16.55 Субботний вечер. 19.20 Танцы на льду. Ваш выбор. 19.45 Фильм "Романовы. Венценосная семья". 22.30 "Монастырь". 23.20 Х/ф "Сатисфакция".

1.25 Комедия "Синьор робин-

зон".

3.40 Горячая десятка. 4.35 "Евроньюс".

**НТВ**

7.50, 10.00, 13.00, 16.00, 19.00

Сегодня.

8.05 Приключенческо-фантастический сериал "Легенда о

черном рыцаре".

8.55 "Смотр". 9.25 "Без рецепта". 10.20 "Главная дорога". 10.55 "Кулинарный поединок". 12.00 "Квартирный вопрос". 13.25 "Особо опасен!". 14.00 Комедия "Горько!". 16.25 "Женский взгляд". 17.00 Комедия "Высшая лига". 19.40 "Профессия – репортер".

20.20 "Программа Максимум". 21.35 "Русские сенсации 22.35 "Ты не поверишь!". 23.35 Х/ф "Домино". 1.45 "Микс-Файт м-1. Бои без правил". **СТВ** 6.35 "Военная тайна". 7.20 "Анфас". Военно-патриотическая программа. 7.35 М/с "Приключения кенгурят". 8.00 С-л "Афромосквич". 9.00 "Наш дом". 9.30 "Большие мозголомы". 10.30 "Проснись и пой". 11.05 "Минск и минчане". 11.35 Т/с "Желанная". 12.35 Фильм "Судьба резидента". 14.10 М/с "Тунималсы". 14.35 "Новые путешествия дилетанта".

15.05 "Рожденные в СССР".

15.50 "Видимо-невидимо". 16.30, 19.30 "24 часа".

16.40 "Фантастические истории".

17.30 "Наше дело". 17.40 "Частные истории". 18.30 "Успеть всё". Телеигра.

20.00 "СТВ-спорт". 20.10 Фильм "Авиатор". 23.05 "Крутые ребята". Народ-

ное шоу.

0.05 "Арт-хаус": фильм режиссера Гаса Ван Сента "Джерри".

мный облом". 2.20 "Сеанс для взрослых": фильм ужасов "Бугимен: царство ночных кошмаров". Германия-США-Новая Зелан-

дия, 2005г. **ЛАД**

7.55 Д/с "Миллион вопросов о

природе". 8.10 Семейная комедия "Эмиль и детективы". 10.05 Хорошие новости. 10.40 Школа ремонта. 11.45 Врачебные тайны. 12.25 "Театр. Избранное". "Хорошая профессия – Банионис". 13.00 Приключенческий фильм " Миза ми". 14.40 Футбол. Чемпионат Англии. Премьер-лига. Арсенал – Манчестер Юнайтед. Прямая трансляция. 16.45 Комедия "Американская дочь". 18.35 "Спорт, спорт, спорт…" Екатерина Карстен-Ходотович. 19.15 Мелодрама "Заклинатель". 22.20 Анекдот. LAD. 22.40 Необъяснимо, но факт. 23.30 Баскетбол. НБА. Матч недели.

### СОБЫТИЯ

## 29 ОКТЯБРЯ

#### 1945

В Нью-Йорке впервые поступили в продажу шариковые ручки (57 лет спустя с момента, как был получен патент). Появлению шариковых ручек в США способствовало то, что их производством занялся один из крупных промышленников США, наладив большое серийное производство. После ярмарки в Нью-Йорке ручки появились в широкой продаже, и в этот день 1945 года в магазине Джимбела было продано более 10000 ручек. Примечателен тот факт, что поначалу шариковая авторучка была разрекламирована как "первая ручка, способная писать под водой!".

#### 30 ОКТЯБРЯ 1917

Александр Керенский заверил членов Временного правительства, что войска Петроградского гарнизона без труда подавят попытку большевиков захватить власть.

#### 31 октября 1961

В соответствии с решением XXII съезда КПСС (принятым единогласно 30 октября) тело СТАЛИНА было вынесено из Мавзолея.

## 1 НОЯБРЯ

1991

Чечня провозгласила независимость.

## 2 НОЯБРЯ

1923

Постановлением Президиума ЦИК СССР создано Объединенное государственное политическое управление (ОГПУ) при СНК СССР, в задачи которого входило объединение усилий республиканских ГПУ в борьбе со шпионажем и контрреволюцией.

## 3 НОЯБРЯ

1903

Опасаясь, что США могут выбрать другое место для прокладки канала, если Колумбия будет и дальше тянуть с ратификацией Соглашения о зоне Панамского канала, группа колумбийцев заявляет о независимости Панамы от Колумбии.

## 4 НОЯБРЯ

1899

Вышла в свет самая знаменитая книга Зигмунда ФРЕЙДА "Толкование снов". На обложке стоял год выпуска 1900. Было напечатано всего 600 экземпляров. За первые шесть недель книгу приобрели 123 человека, а весь тираж разошелся лишь спустя 9 лет, но по своему влиянию на мир ее сравнивают с главными творениями Карла МАРКСА и Чарльза ДАРВИНА.

**Продается металлическая дверь с кодовым замком б/у в хорошем состоянии. Раньше стояла в подъезде. Цена договорная. Т. 545 89 83**

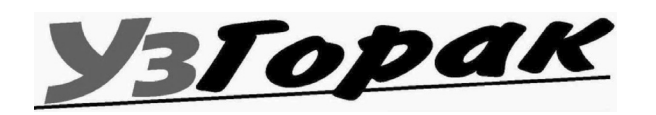

# Воскресенье, 4 ноября

#### **1-ЫЙ**

- 6.20 Индийское кино. Судха и Субхакар в музыкальной мелодраме "Маюри".
- 8.30 Альманах путешествий. 9.00, 12.00, 15.00 Новости.
- 9.05 Арсенал.
- 9.35 С-л "Дедушка моей мечты".
- 10.10 Культурные люди.
- 10.45 Фильм "Понимание".
- 11.45 Звездный старт. Дневник детского Евровидения.
- 12.10 Золотая коллекция советского кинематографа. О.Табаков, Е.Леонов и Е.Проклова в героической комедии "Гори, гори моя звезда".
- 14.00 Видеофильм АТН "Жизнь у системы" цикла "Люди на границе".
- 14.30 Футбол. Лига чемпионов.
- 15.10 Новости региона.
- 15.30 Время кино.
- 16.00 1/2 финала Высшей лиги Белорусского КВН.
- 17.50 Суперлото.
- 18.45 Комедия "Леший". 21.00 Панорама недели с Юрием Гроеровым.
- 22.30 Вот так шоу!.
- 23.35 Комедия "Проснувшись в Рино".
- 1.15 Все стихии.

### **ОНТ**

7.00 "Воскресное утро". 8.00, 9.00, 16.00, 3.00, 5.00 Наши новости. 9.05 Воскресная проповедь. 9.20 С-л "Друзья". 10.00 "Утренняя почта". 10.30 Х/ф "Азазель".

13.40 "Возвращение в небо".

14.10 Х/ф "Турецкий гамбит". 16.15, 3.10 Новости спорта. 16.20 Продолжение фильма "Турецкий гамбит". 18.40 "Три холостяка". 20.00 Контуры. 21.05 "Дыхание планеты". 21.35 Х/ф "Статский советник". 1.35 "Комеди Клаб". 2.10 "Чемпионат мира по боксу". Трансляция из США.

- 3.15 "Чемпионат мира по боксу". Продолжение. 4.25 Фильм "Живите в радости".
- 5.05 Продолжение фильма "Живите в радости".

### **РОССИЯ**

- 5.05 Фильм "Приходите завтра". 7.00 Фильм "Бег". 10.50 Фильм "Разные судьбы". 13.00, 19.00 Вести. 13.20 "Тени исчезают... Петр
- Вельяминов".
- 14.15 Концерт Дмитрия Хворостовского из Государственного Кремлевского дворца.
- 15.30 Комедия "Возвращение блудного мужа".
- 17.40 "Танцы на льду".
- 19.20 Фильм "Отец".
- 21.25 Фильм "Собачье сердце". 0.10 Фильм "Дневник памяти".
- 2.30 Фильм "К черту любовь!". 4.05 "Евроньюс".
- **НТВ**
- 8.00 "Сегодня". 8.15 Приключенческо-фантастический сериал "Легенда о черном рыцаре".
- 9.05 "Счастливый рейс".
- 10.00, 13.00, 16.00 Сегодня. 10.25 "Едим дома!". 11.00 "Все сразу!". 11.35 "Их нравы". 12.10 "Авиаторы". 12.40, 20.35 "Чрезвычайное
- происшествие". Обзор за неделю.
- 13.25 "Лихие 90-е".
- 14.00 "Кремлевские дети". 15.00 "Москва-Ялта-Транзит".
- 16.25 "Один день. Новая вер-
- сия".
- 17.05 Комедия "Высшая лига-2". 19.00 "Сегодня. Итоговая про-
- грамма". 19.50 "Чистосердечное признание".
- 21.20 Фильм "Волкодав".
- 23.55 Драма Юрия Грымова "Коллекционер".

### **СТВ**

- 6.50 "Детский сеанс": киноповесть "Буденовка". СССР, 1976г.
- 8.00 С-л "Афромосквич".
- 9.00, 19.00 "Автопанорама".
- 9.30 "Очевидец представляет: самое смешное".
- 10.30 "Большой завтрак".
- 11.05 "Я путешественник".
- 11.35 Т/с "Желанная".
- 12.35 Фильм "Судьба резиден-
- та". 14.10 М/с "Тунималсы".
- 15.00 "Ессе homo".
- 15.30 "Очевидец представляет:
- самое шокирующее".
- 16.30 "24 часа".
- 16.50 "Культурная жизнь". 17.20 "Слухи. Скандалы. Сенса
	- ции. Расследования.".

#### 18.10 "Подниматель пингвинов" Концерт Михаила Задорнова. 19.30 "Неделя". 20.30 Исторический фильм "Тайный ход". 22.30 "Спортивная неделя". 23.00 "Чемпионат мира по ралли-2007". Япония. 0.00 "По полной программе". 0.40 Т/с "Побег".

## **ЛАД**

- 6.55 Благовест.
- 7.20 Мир вашему дому.
- 7.30 Детский приключенческий
- фильм "Девочка ищет отца".
- 9.00 Наша пятерочка.
- 10.05 Не вовремя.
- 10.40 Школа ремонта. 11.45 Сезон у дачи.
- 12.25 Фильм "Расшифрованные майя".
- 13.00 Полоцкие лабиринты: бесконечный сон.
- 13.30 ПРОдвижение +.
- 13.55 Футбол. Чемпионат Беларуси. "Шахтер" – "Торпедо". Прямая трансляция.
- 15.55 Слово писателя.
- 16.25 Свет далекой звезды. Константин Губаревич.
- 17.00 Т/с "Две звезды".
- 17.55 Драма "Ленинградец".
- 20.05 Анекдот. LAD.
- 20.25 Телебарометр.

Азербай<sup>.</sup>

джан

Итал. ФИЗИК И химик

Kyryap

Страна в

Espone

- 20.45 Права человека.
- 21.00 Трагикомедия "Новое
- платье императора". 23.05 Боевик "Брат Якудзы".

Бессоз

Hatenb-

HOP COC-<br>TOSHME

Граф

.<br>Монте-<br>Кристо,

актер

↡

Музы-<br>«альный

инстру-<br>мент

↡

Сканворд на Ўзгорку

Латвий-

ский ав-

томобиль

Вид конт

ракта меж<br>ду банком

и фирмой

Садовый

цветок

↡

Мифоло-

гический

алмышкий

великан

÷

НОЯБРЬ

Мыс на

МЕСЯЦ

**ЮЖНОМ** 

**берегу** Крыма

Иранская

мера

длины

англ. November - от лат. novem "девять", таковым по счету он был у римлян;

Древне-русское название грудень (сравните - украинское название декабря - грудень), от "груда" - мерзлая земля в грудах, не занесенная снегом. Белорусское название листопад.

"Маленький Егорка упал в озерко, сам не потонул и воды не всколебнул" (Лист с дерева). В ноябре мужик с телегой прощается, в сани забирается. Зима со бела гнезда сымается, к

мужику в гости собирается: "Дай-ка я погощу, деревни-села навещу, пирогов поем!"

#### **НАРОДНЫЕ ПРИМЕТЫ**

От первого снега до санного пути - шесть недель. Если первый снег на мокрую землю

падет - то не пропадет, а на сухую

- дождь приведет.

Первая пороша - не санный путь.

По осени ранний снег - к ранней весне.

Снегу, что выпал за ночь,- верь, а первый дневной снег - его только и видели!

**ПОСЛОВИЦЫ И ПОГОВОРКИ** Ноябрь - сентябрев внук, октябрев сын, зиме родной батюшка. Ноябрь зиме родной брат.

Ноябрь полузимник: мужик с телегою прощается, в сани забирается. Ноябрьские ночи до снега темны.

.<br>"Берени"

ка", ком<br>позитор

Пресно

водная рыба

Руда маранца, ко бальта, никеля

Ноябрь - сумерки года.

Земле

ерпалка<br>черпалка

29.10. Святому Лонгіну маліліся хворыя на вочы, бо ён лічыўся ў народзе лекарам такіх хвароб. 30.10. Андрэй, Антон, Кузьма, Дзям'ян, Лявонцій, Лазар. 31.10. Дзень Лукі ў Гомельскім павеце называлі прысвяткам іканапісцаў. Паўсюль спраўляліся восеньскія вяселлі, шчаслівыя сваты задаволена канстатавалі: «На Лукаша — дзеўка наша». Адзначаны ў той жа дзень Юльян

лічыўся захавальнікам малых дзяцей.

На трэцім тыдні пасля Пакрова, у суботу (дата непастаянная), напярэдадні Змітравага дня, па ўсёй Беларусі адзначаўся агульны памінальны абрад, вядомы як восеньскія (Змітраўскія) Дзяды, ці Змітраўка. Шмат дзе памінкі абмяжоўваліся рытуальнай вячэрай у хаце. Але ў многіх мясцовасцях (у Барысаўскім, Вілейскім, Слонімскім, Пінскім і іншых паветах) усёй сям'ёй ішлі на могілкі. Абкладвалі магілы дзёрнам, камянямі, ставілі ці мянялі крыж або якія іншыя помнікі. Маліліся, галасілі, звяртаючыся

да нябожчыкаў, як да жывых. Дома рабілі памінальны стол, да якога старанна рыхтаваліся загадзя. Сядзелі доўга, прытрымліваючыся строгага парадку чаргавання страў, сярод якіх былі любімыя нябожчыкамі. Не падымалі лыжак ці кавалкаў стравы, якія незнарок падалі — маўляў, мёртвыя імі пакарыстаюцца. З'яўленне якога-небудзь матыля ўспрымалі як прылёт душы

продка. ЛІСТАПАД Назва апошняга восеньскага месяца заступае сваё месца з некаторым спазненнем, бо лісты з дрэў ў асноўным паападалі, з чым згаджаецца і такая выразная пейзажная прыкмета: «У лістападзе гола ў садзе». Зіма ўсё смялей заяўляе пра сябе, адцясняючы мокрую, але ўпартую восень, і сутычка дзвюх пор года дае магчымасць зямляробу меркаваць пра наступны ўраджай: «Лістапад снегу надуе — хлебу прыбудзе, а вада разальецца — сена набярэцца». Што да

нарыхтоўкі запасаў на зіму, то існуе нямала парадаў накшталт: «У лістападзе кладзі капусту ў

кадзі».

TAPOAMBI<br>KANSHAAP

1.10. Іван, Клеапатра. А ў каталіцкім календары — дзень Усіх Святых, калі адбываецца агульнае памінанне нябожчыкау. Народная творчасць, абыгрываючы назву гэтай урачыстасці, паведамляе пра змены надвор'я:

«Па Усіх Святых — холад для ўсіх»; «Усе Святыя як засваволяць, дык дрэвы дарэшты аголяць».

2.10. Арцём. 3.10. Ларывон, Феафіл, Якуб. 4.10. Святкаванне абраза Казанскай Божай Маці. Асаблівасці надвор'я нібыта змяшчалі ў сабе характар будучай зімы: «Што Казанская пакажа, тое й зіма скажа». Спрыяльным гэты дзень быў для тых, хто браў шлюб: «Хто на Казанскую жаніхаецца, той не пакаецца»; «Да Казанскай не зіма, пасля Казанскай — не восень».

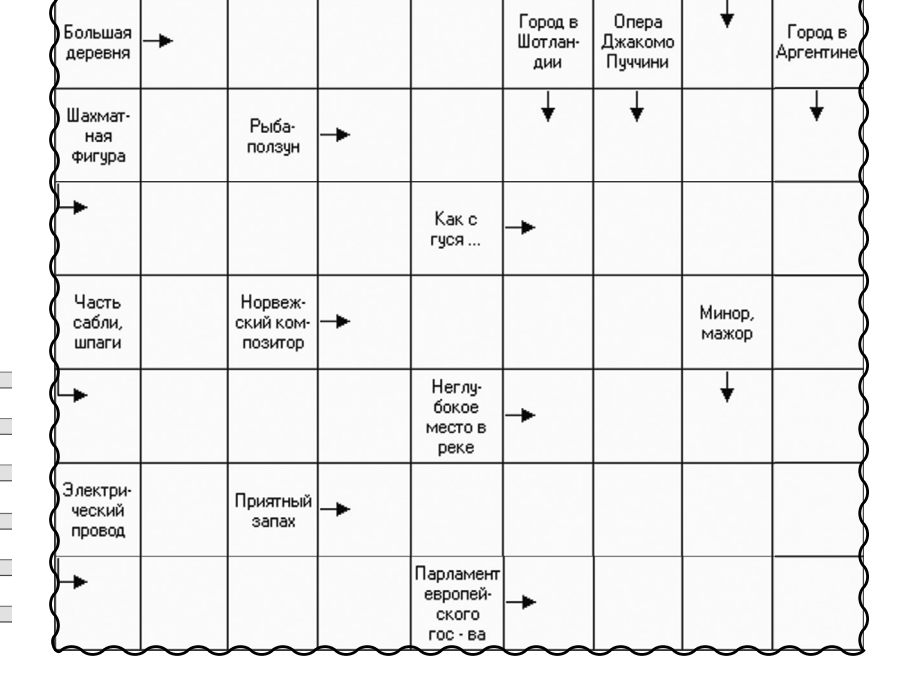

## 10 АПОШНЯЯ СТАРОНКА УЗГорак

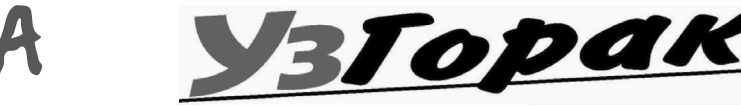

#### *25 кастрычніка 2007, №43*

**Овен**

На этой неделе вы сможете выгодно представить ваши деловые качества, что благоприятно отразится на деловых успехах. Способность мечтать и

воплощать свои мечты в жизнь поможет справиться с любыми препятствиями и трудностями. Смелый замысел в профессиональных делах может осуществиться, но в него придется вложить много сил.

**Телец**

## Неделя при вашем на то желании

будет протекать без особых хлопот и осложнений. Подумайте о расширении своих возможностей - обучение новой

На этой неделе вам необходимо остановиться и задуматься над тем,

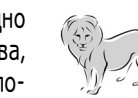

специальности не только не повредит, но и даст шанс устроиться на более высокооплачиваемую работу. Домашние проблемы лучше решать сразу, по мере их появления, иначе они будут тянуть вас назад.

**Близнецы** На этой неделе сюрпризы будут в  $\mathbb{C}$   $\mathbb{C}$ основном относиться к работе, но в некоторых случаях будут связаны со здоровьем. В середине недели в

домашних делах берите инициативу на себя. Вам будут удаваться такие непростые дела, как поиски жилья или наём мастеров для ремонта квартиры. Во второй половине недели наметится позитивный сдвиг в делах. **Рак**

что вы делаете. В профессиональных делах вероятны изменения, однако это не особо повлияет на результат. Возможно, если вы проявите заинтересованность и активность, появится очень перспективный проект. Вам необходимо продумать мелочи и тщательно взвесить его последствия.

#### **Лев**

Вам придется выйти за рамки привычного окружения, чтобы обрести лучшее понимание сложившейся ситуации и

узреть перспективы. Больше внимания уделяйте профессиональным обязанностям. В понедельник не стоит торопиться с заключением новых договоров. В середине недели вы можете оказаться перед выбором нового пути для карьеры.

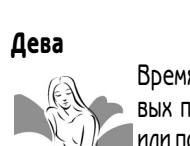

Время способствует решению трудовых проблем, вы сможете справиться или почти справиться со всеми проблемами. Если вы задумали поменять работу, то осуществляйте свои замыслы,

тем более, если у вас есть интересные предложения. Наиболее благоприятным днем для реализации этого является вторник. Полагайтесь на интуицию.

#### **Весы**

 $\mathcal{S}$ 

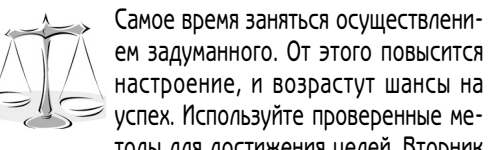

тоды для достижения целей. Вторник - благоприятный день для подписания договоров и заключения контрактов. В четверг благополучно

уладятся бумажные дела. Постарайтесь не срываться на домашних. **Скорпион**

> Для успешного продвижения вперед вам необходимо проявить активность и

сосредоточиться. Такие усилия иногда бывают сложно сделать, но цель оправдывает средства. Неделя может быть достаточно напряженной, но плодотворной. Успех в делах будет проявляться медленно, но основательно, и это придаст ощущение уверенности в силах.

#### **Стрелец**

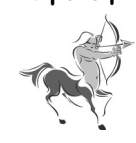

Будьте мудрее при решении проблем дома и на работе. Осмотрительность тоже не повредит. Постарайтесь реализовать свои идеи. Если вы не возгордитесь своими способностями, то

будете способны смягчить острые углы создавшихся ситуаций. Не переусердствуйте с оригинальностью, иначе окружающие могут неправильно вас понять.

#### **Козерог**

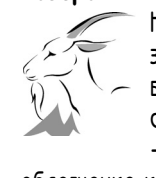

Настал хороший момент для реализации дела, которое давно и долго у вас не получалось. Не сомневайтесь, сделайте решительный шаг вперед - и вы почувствуете долгожданное

облегчение и уверенность в собственных силах. Увеличьте число контактов и полезных деловых встреч. Постарайтесь побольше времени уделить детям и близким людям.

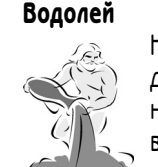

Неделя может быть связана с необходимостью перемещения на значительные расстояния. Сильно расширится ваш круг общения. Большое значение может приобрести учеба. Чтобы не стать жертвой обмана в среду, будьте

внимательнее и не принимайте важных решений. Вторая половина недели промчится за рабочими делами и домашними хлопотами. **Рыбы**

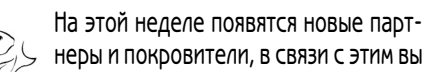

можете реализовать самые дерзкие планы, создать задел на будущее, улучшить свое материальное положение. Удача будет сопутствовать вам в делах. Первая половина будет полна интересных встреч. Это вызовет много перемен в профессиональном плане.

Горацкая газэта №43 25/10,2007 Наклад 299 асобнікаў. Кошт свабодны. Выдавец, галоўны радактар — Эдуард Брокараў, brokarav@tut.by, тел. 5458983

Тэхнічны радактар — Дзям'ян Франкоўскі

dziamyan@yandex.ru

Газэта выдаецца й распаўсюджваецца ў адпаведнасьці з заканадаўствам Рэспублікі

Рашэньне аб рацанзаваньні матар'ялаў

Беларусь.

і уступленьні ў перапіску з аўтарамі радакцыя прымае самастойна. Палітычная й моўная цанзура адсутнічае. Матар'ялы на беларускай мове (ў тым ліку – на "тарашкевіцы") вітаюцца. Пункт гледжанння аўтара можа не супадаць з пазыцыяй радакцыі. Адказнасьць за даставернасьць інфармацыі і раклямы нясуць аўтары і ракляамадаўцы У нумары выкарыстаны матар'ялы сайтаў: www.svaboda.org; www.racyja.com; www. milinkewits.org

■ ночью ■ днём **СКОРБИМ ОБ УШЕДШИХ** График изменения температуры воздуха  $10<sup>10</sup>$  $\rm ^8$  $6^{\circ}$ 4 **СТАРОСТЕНКО КИЕВСКАЯ Ольга Напреевна, 1918 Тамара Васильевна, 1951**  $\mathbf{2}$ imeteo.by.ru  $\mathbf 0$  $28$  $27$  $30$ 31 01:11 02  $03$ 24.10 25 26 29  $04$  $05$ 06  $C<sub>0</sub>$ Bo  $\Gamma$ H  $Cp$ Чт  $\Pi$ Cб Пн BT Cp Пт **BT** Bo

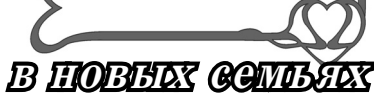

УзГорак

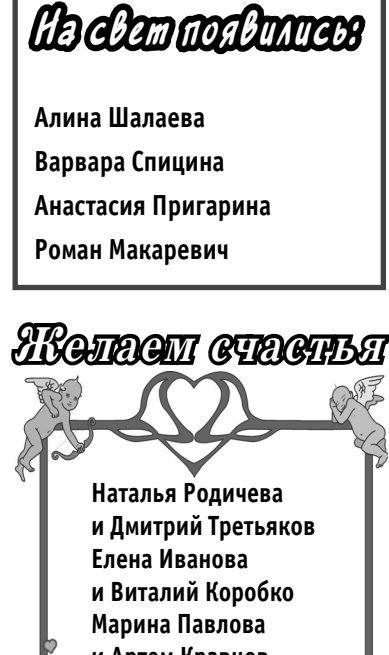

**и Артем Кравцов Кравцов Дарья Летникова арья и Сергей Тараненко Тараненко Инна Старовойтова нна**  <sup>ّ</sup>и Дмитрий Воробьев **Татьяна Кухтенкова атьяна и Александр Луганов Луганов**

# Садясь в автомобиль, не забывайте перекреститься ремнем безопасности

**На будущей неделе – День автомобилиста. Мы, естественно, не могли пройти (простите – проехать) мимо такого глобального общемирового праздника. Поэтому сегодня в нашей газете – АНЕКДОТЫ ПРО АВТОМОБИЛИ И ВОДИТЕЛЕЙ** 

Правила дорожного движения для тех, кто ездит в большом городе :

1. Поворотник надо включать, когда минимум полмашины уже на другой полосе. Ведь если включить заранее - то не пропустят.

2. Если вы подъезжаете к перекрестку, и на нем знаки - 3 ряда прямо, левый только налево - правый только направо вы смело встаете в крайние. Там меньше машин. Да и все равно - 9 из 10 перед вами поедут прямо, а одного отожмут в сторону.

3. Если вы стартуете со светофора, а до следующего 300 м, и он переключился

на красный, то надо гнать изо всех сил, тормозя потом в пол. Таким образом, вы занимаете позицию чуть ближе к заветной цели, где-то на 0.1-0.15 сек.

- На гонках формулы 1.
- Комментатор:

- Вот едет французский гонщик со скоростью 180кмч сбрасывает до 150 и успешно входит в поворот.

- Вот едет немецкий гонщик со скоростью 200кмч сбрасывает до 180 и успешно входит в поворот.

- Вот едет русский гонщик со скоростью 200 кмч набирает до 250 и с криком: Какого … вы здесь расселись!!! прокладывает новую трассу.

Транспарант, существовавший на шоссе во Франции: "Если вы поедете медленно, то увидите наше село - оно очень красивое. Если вы поедете быстро, то увидите нашу тюрьму"

Выиграть по лотерейному билету

автомобиль, всё равно, что выиграть по железнодорожному билету поезд.

Девчонка лет 10 разбегается и с размаху плашмя - бряк! на капот новенького автомобиля. Срабатывает сигнализация. Из окна 8 этажа высовывается мужская физиономия. Девчонка сползает с капота и кричит:

- Пап, можно я ещё немного погуляю?

- Я недавно так быстро ехал, - хвастается один водитель перед другим, - что телефонные столбы вдоль дороги казались мне частоколом!

- Это что! Вчера я так круто развернулся, что успел увидеть свой задний номер!

Жена сидит рядом с мужем, который ведет машину:

- Добавь газу! Сбавь! Теперь обгони его! Сбавь! Не дури! Сбавь! Теперь прибавь! Еще!

Сильный удар, тишина...

- А теперь выйди и посмотри, что ты наделал!

Круглосуточно! Автомобили на любой вкус!

Неохраняемая автостоянка в новом микрорайоне на окраине.

Разговор автомобилистов:

- У меня в машине на счастье иконка приделана.

- А у меня такой пупсик на присоске на стекле болтается.

- А у меня на счастье тормоза и подушки безопасности...

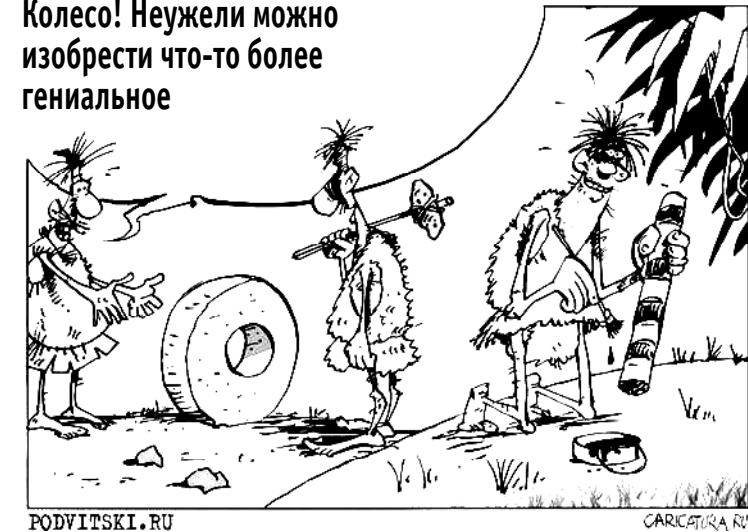

# ТАРАСКОП НА ЎЗГОРКУ